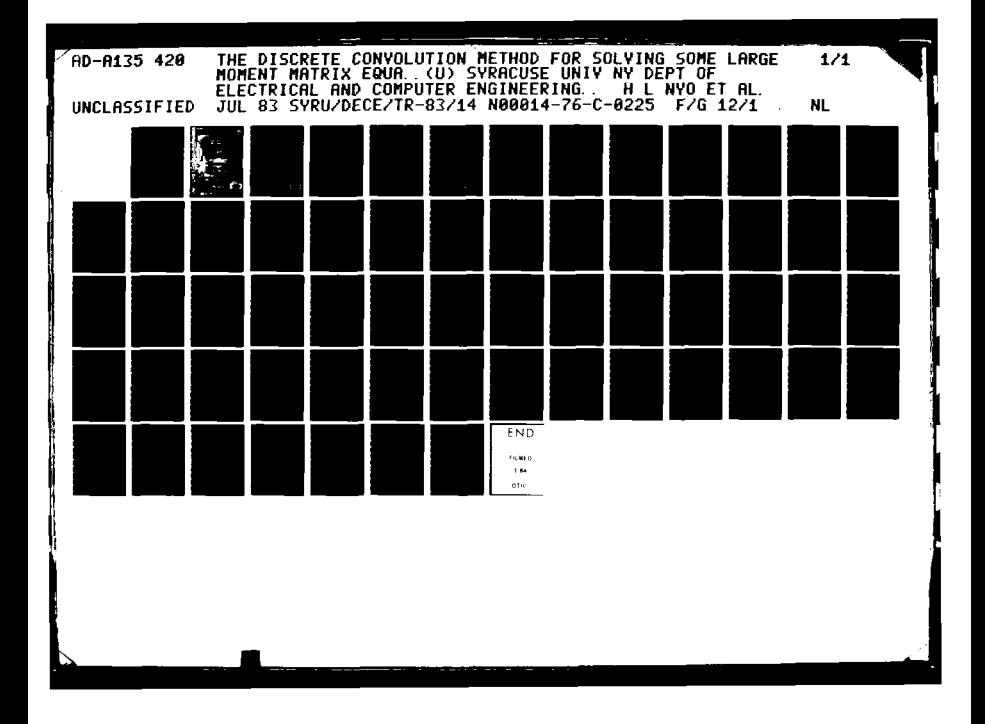

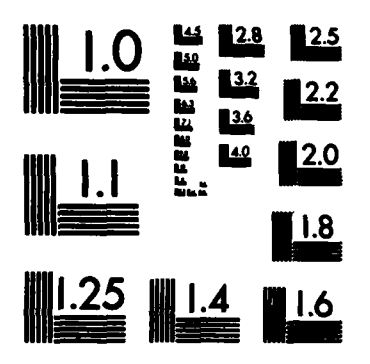

 $\overline{1}$ 

**TERRAL MADE LA PROPERTY** 

**CONTROLLER** 

MICROCOPY RESOLUTION TEST CHART NATIONAL BUREAU OF STANDARDS-1963-A

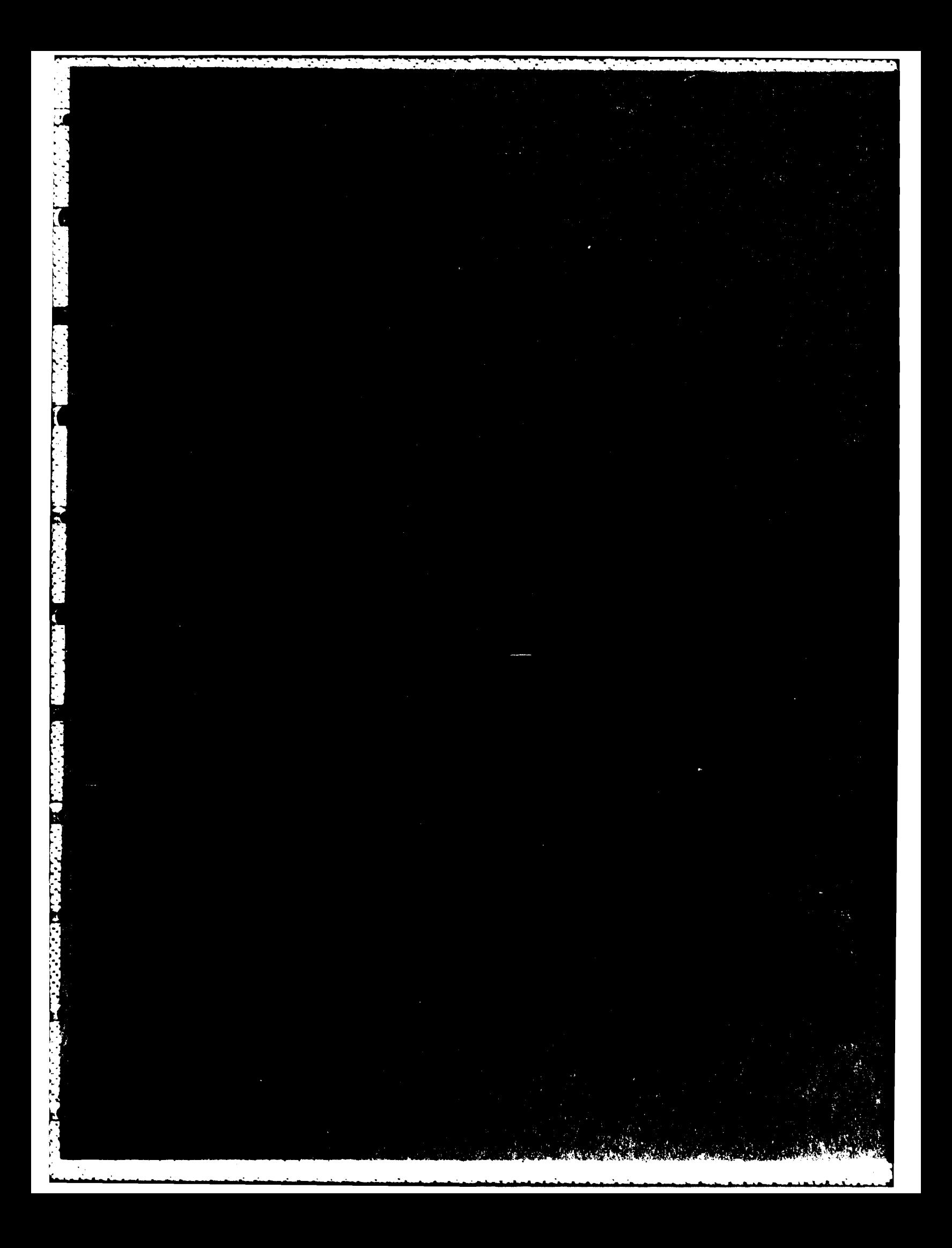

SYRU/DECE/TR-83/14

and a state of the control

# THE DISCRETE **CONVOLUTION** METHOD FOR **SOLVING**

**SOME** LARGE **MOMENT** MATRIX **EQUATIONS**

**by**

Htay L. Nyo Roger F. Harrington

Department of Electrical and Computer Engineering Syracuse University Syracuse, New York **13210**

> Technical Report No. 21 July **1983**

Contract No. N00014-76-C-0225

Approved for public release; distribution unlimited

Reproduction in whole or in part permitted for any purpose of the United States Government.

Prepared for

OFFICE OF **NAVAL** RESEARCH ARLINGTON, VIRGINIA **22217**

**A MARIA MARIA NA MARIA NA MARIA NA MARIA NA MATA NA MATA NA MARIA NA MARIA NA MARIA NA MARIA NA MARIA NA MARIA** 

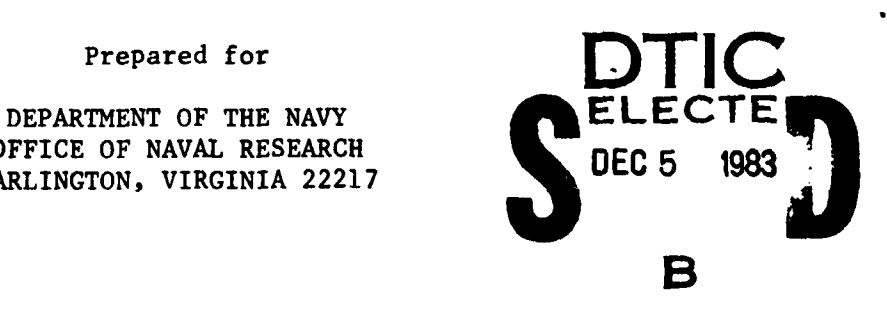

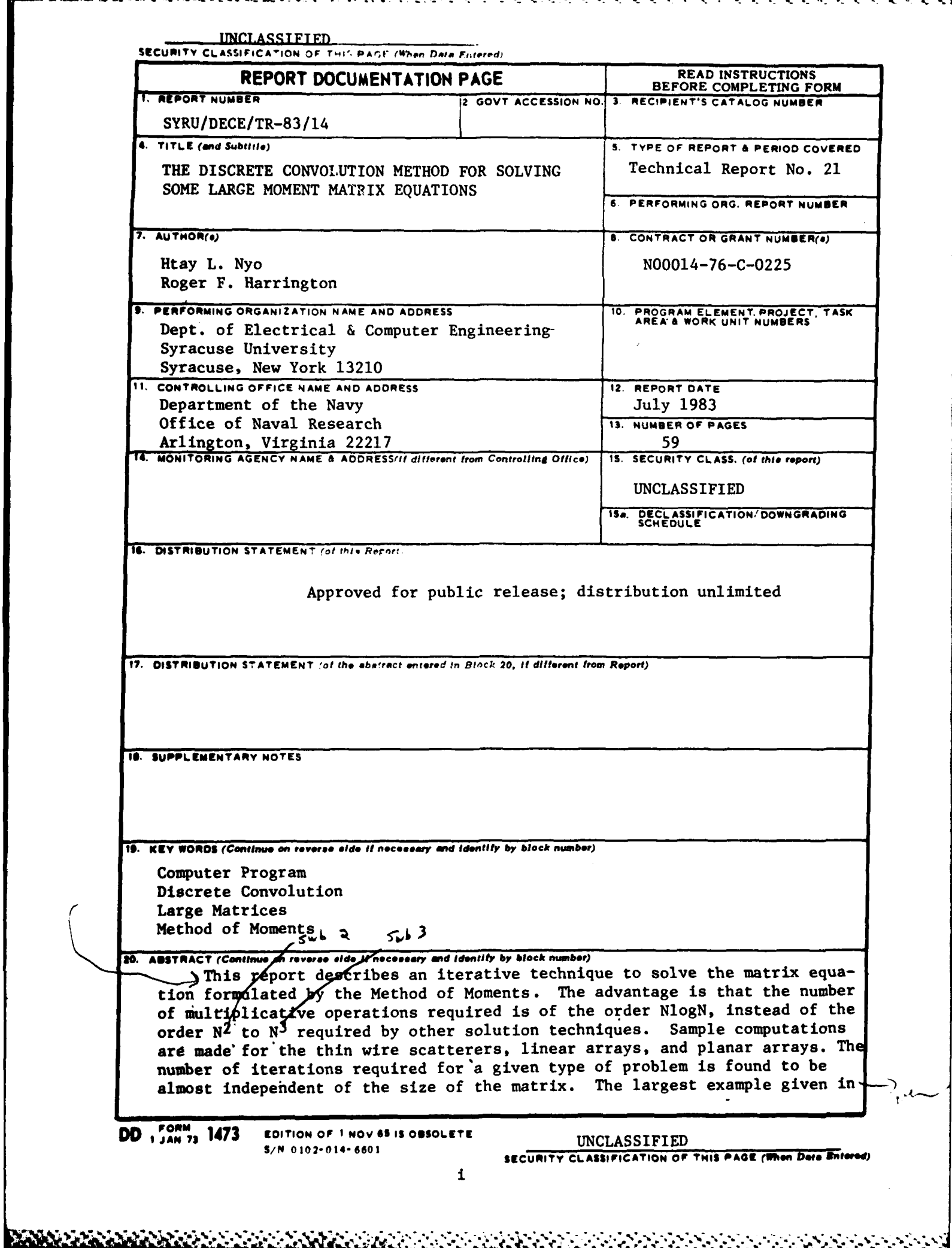

िल्छ। अस्य स्थानस्य स्थानस्य स्थानस्य स्थानस्य स्थानस्य स्थानस्य स्थानस्य स्थानस्य स्थानस्य स्थानस्य स्थानस्य स where you was gone and and continued the common *UNCLASSIFIED* **LEGENTY CLASSIFICATION OF THIS PAGE(When Data Entered)** 20. ABSTRACT (continued from previous page) this report is for a planar array with 1849 antennas, which required four minutes **of** computing time on an IBM 4341. **ii**<br>**SECURITY CLASSIFICATION OF THIS PAGE(When Data Enter** 

**NAMA MANA NA NAMA NA NAMA NA NAMA NA NAMA NA NAMA NA NAMA NA NAMA NA NAMA NA NAMA NA NAMA NA NAMA NA NAMA NA N** 

**MARIE AREA CARACTERIA** 

# **CONTENTS**

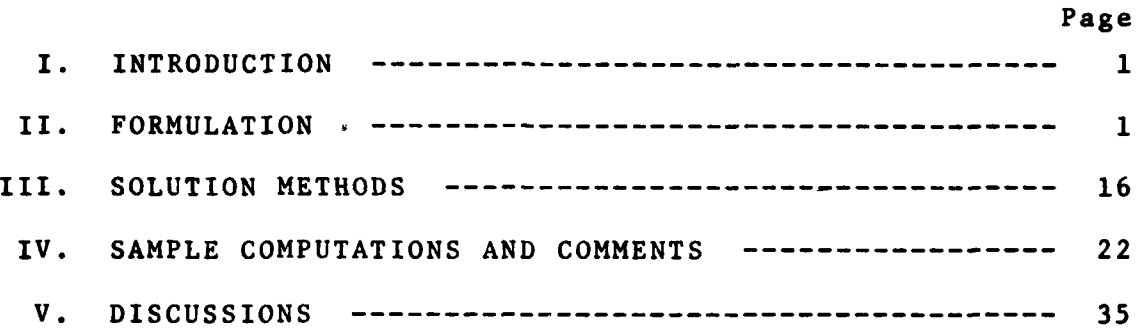

# APPENDIX

1990年1月

 $\mathbb{Z}$ 

 $\label{eq:reduced} \mathbf{A} = \mathbf{A} \cdot \mathbf{A} \cdot \mathbf{A}$ 

ني<br>بار

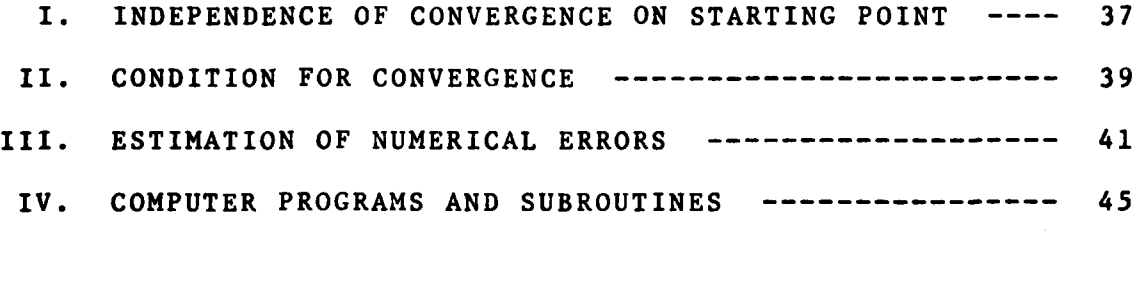

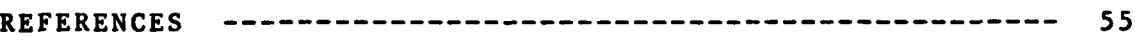

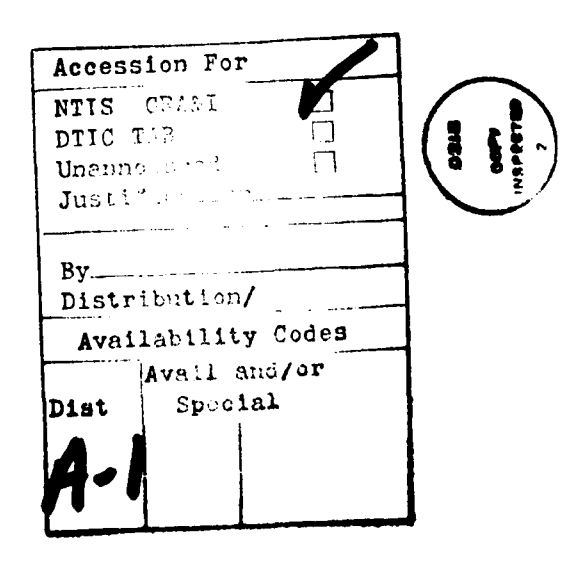

iii

<u> Commentation de la companyation de la commentation de la commenta</u>

#### I. **INTRODUCTION**

The Discrete Convolution Method **(DCM)** is an iterative solution technique for solving the matrix equation formulated **by** using the Method of Moments (MOM) **[1].** This is accomplished essentially **by** looking at the matrix equation, as a (set of) convolution equation(s). The **DCM** can solve a properly formulated NxN matrix equation, with only NlogN order multiplicative operations, instead of **N3** as in Gaussian Elimination. The number of iterations needed for a given accuracy is also found to be practically independent of the size **N.**

#### II. FORMULATION

We first prove that a properly formulated MOM matrix equation can be viewed as a convolution process and then develop the solution technique. Depending on the type of problem, the equation can be reformulated into two types of convolution processes.

**1)** For some MOM problems, the matrix equation can be rewritten as

**N**  $\sum_{mn} z_{mn} = V_m$ ,  $m = 1, 2, ..., N$  (1) n=1

where **V**<sub>m</sub>'s are all known. For most of these problems it is

 $\mathbf{1}$ 

possible to choose expansion functions, renumber them and add dummy segments (if needed), so that **C1)** becomes

كالمراتب والمستوقف والمستوقف

$$
\sum_{n_1=1}^{N_1} \sum_{n_2=1}^{N_2} \cdots \sum_{n_M=1}^{N_M} z_{p_1 p_2 \cdots p_M q_1 q_2 \cdots q_M} J_{q_1 q_2 \cdots q_M}
$$
\n
$$
= v_{p_1 p_2 \cdots p_M}
$$
\n(2)

where  $p_1 = 1, 2, ..., N_1$ 

 $p_2 = 1, 2, \ldots, N_2$  $p_M = 1, 2, ..., N_M$ 

Here  $p_1p_2...p_M$  are a renumbering of the original N segments plus the added dummy segments, a total of  $N_1N_2...N_M$ . Furthermore

 $(3)$  $Z_{P_1 P_2 \cdots P_M q_1 q_2 \cdots q_M}$ <sup>=Z</sup> $P_1$ -q<sub>1</sub>,  $P_2$ -q<sub>2</sub>,  $\cdots P_M$ -q<sub>M</sub> and V<sub>P<sub>1</sub>P<sub>2</sub>...P<sub>M</sub> are not all known. The values of V's</sub> corresponding to dummy elements are unknown but **J1s** corresponding to these are zero. If we call the domain of original segments S and the domain of all segments S<sub>e</sub>, then

**V**  $p_1 p_2 \ldots p_M$  are known J<sub>p<sub>1</sub>P<sub>2</sub>...P<sub>M</sub> are unknown (to be solved for) (4)</sub>

if  $p_1p_2 \ldots p_M \in S$  and

$$
\begin{array}{c}\nV_{p_1p_2...p_M} \\
\hline\n\end{array}
$$
 are unknown  
\n
$$
\begin{array}{c}\nJ_{p_1p_2...p_M} \\
\hline\n\end{array}
$$

if  $p_1 p_2 ... p_M \in (S_e - S)$ . Combining (2) and **(3),** we get

$$
\sum_{n_1=1}^{N_1} \sum_{n_2=1}^{N_2} \cdots \sum_{n_M=1}^{N_M} \sum_{\substack{2(p_1-q_1, p_2-q_2, \ldots, p_M-q_M) \\ p_1 \text{ odd}}} \sum_{j=1}^{N_1} \sum_{n_M=1}^{N_2} \cdots \sum_{j=M+1}^{N_M} \sum_{\substack{p_1, p_2, \ldots, p_M}} \sum_{j=1}^{N_M} \sum_{j=1}^{N_M
$$

where  $p_1 = 1, 2, \ldots, N_1; p_2 = 1, 2, \ldots, N_2; \ldots, p_M = 1, 2, \ldots, N_M$ .

But (5) can be easily recognized as an M dimensional convolution equation **(2].** Therefore **(5)** can be rewritten as

 $\vec{z}$  **\***  $\vec{J}$  *=*  $\vec{v}$  **p**<sub>1</sub> $p_2$ ...**.**  $p_M \in S_e$  (6) where **"\*"** denotes convolution of the appropriate **(M** here) order or dimension. To give a one dimensional example, consider scattering from two quarter wavelength straight wires that lie along a single axis **0.15** wavelength apart, as shown in Fig. **1(a).**

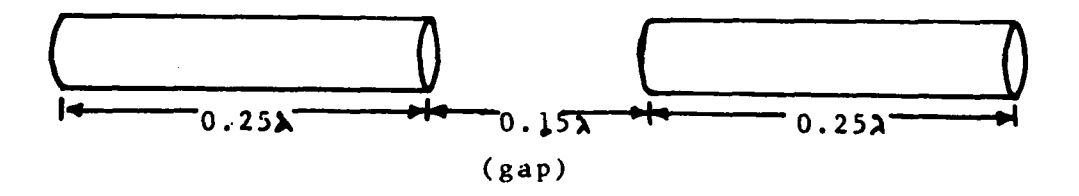

Fig. l(a) **Two** quarter wavelength wires seperated **by 0.15** wavelength gap

# $\begin{pmatrix} 1 & 2 \\ 2 & 3 \end{pmatrix}$  4  $\begin{pmatrix} 5 \\ 5 \end{pmatrix}$  6,  $\begin{pmatrix} 7 \\ 7 \end{pmatrix}$  8  $\begin{pmatrix} 9 & 10 \\ 1 & 11 \end{pmatrix}$  12  $\begin{pmatrix} 13 \\ 12 \end{pmatrix}$

# Fig. **l(b)** Segmentation used for the problem of Fig. l(a)

Further, suppose that we break the wire into 0.05 wavelength segments and also add three dummy segments in between as shown in Fig. **1(b).** The matrix equation is then

$$
\sum_{m=1} z_{mn} J_n = V_m \qquad m=1,2,...,13
$$
 (7)

**13**

However, it is clear that the value of  $Z_{mn}$  depends only on (m-n). Therefore (7) can be rewritten as

13  
\n
$$
\sum_{n=1}^{13} z(m-n)J(n) = V(m)
$$
\n
$$
m=1,2,...,13
$$
\n(8)

<u>ARANG ANG ANG ANG ANG A</u>

In other word s, the equation is **a** one dimensional convol ution,

$$
\vec{z} \cdot \vec{J} = \vec{v} \tag{9}
$$

where

$$
V_m
$$
 are known  
\n $J_m$  are unknown for m=1,2,3,4,5,9,10,11,12,13  
\n $V_m$  are unknown  
\n $J_n$  are known for m=6,7,8  
\n(10)

Other examples of the one dimensional convolution are helical wires, infinite strips, infinite circular cylindrical segments, linear antenna arrays, etc.

**A** two dimensional 9xample is the MOM formulation of a linear antenna array problem using several expansion functions for each antenna, as shown in Fig. **2(b).**

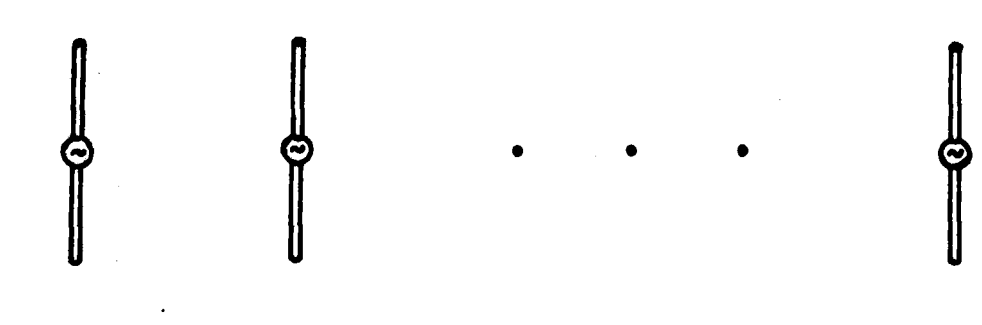

Fig. 2(a) **A** linear array of wire dipoles

ni Mara dhina dhe dhe

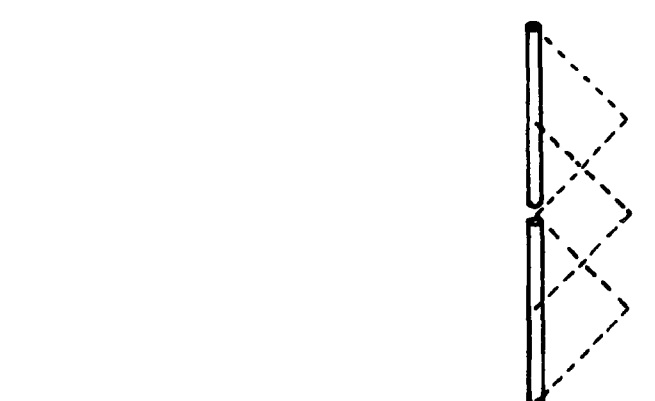

**-. -7 W** *7%F*

**Fig. 2(b) Expansion functions used for the antenna current**

If **p**, denotes antenna number and **p**<sub>2</sub> denotes expansion **function** number **for each** antenna, **it** is **easy to see that**

 $\frac{7}{2}$  =  $\frac{7(n-2)(2n-2)}{2(n-1)(2n-1)}$  (11)

**Note that if we use only one expansion function per segment we get a one dimensional convolution equation.**

**~A three dimensional example is the solution of a** 1 **rectangular antenna array problem by using several functions :1per antenna. The problem is as shown in Fig. 3.**

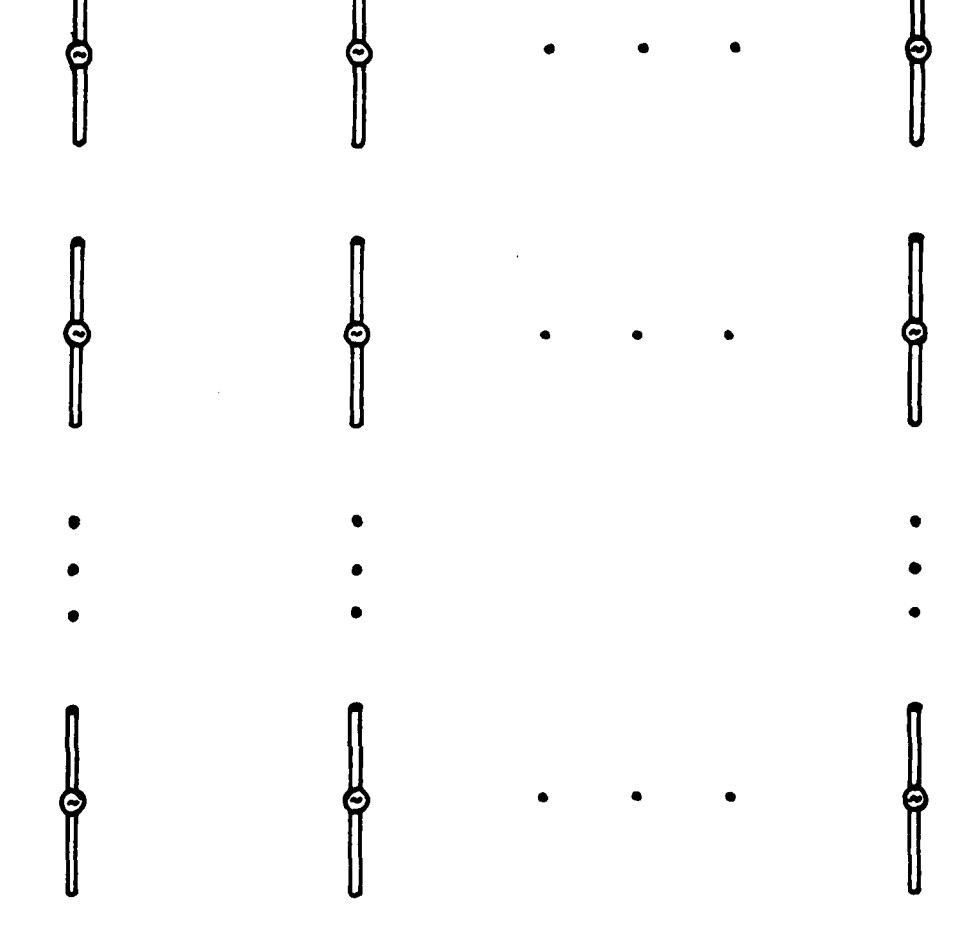

Fig. 3 A planar array of wire dipole antennas

Note that if we use a single expansion function per antenna we get a two dimensional convolution equation. A four dimensional equation would be produced by cubic array problems using multiple expansions, etc.

2) Most of the remaining MOM problems can be reformulated

**REGIONAL COMPANY** 

into a set of convolution equations, though neither the reformulation nor the solution is as straight forward as in case  $(1)$ . In fact, the reformulation will depend on the type of problem and the expansion function(s) chosen. Two examples are given here to demonstrate the general technique.

**Barrist Co** 

**Liters** 

**CANADA** 

**KALLAND** 

**KARSANA BERTALAH DENGAN SEBA** 

For the first example consider an arbitrarily shaped flat scatterer. Take N rectangular segments to approximate its shape as shown in Fig. 4.

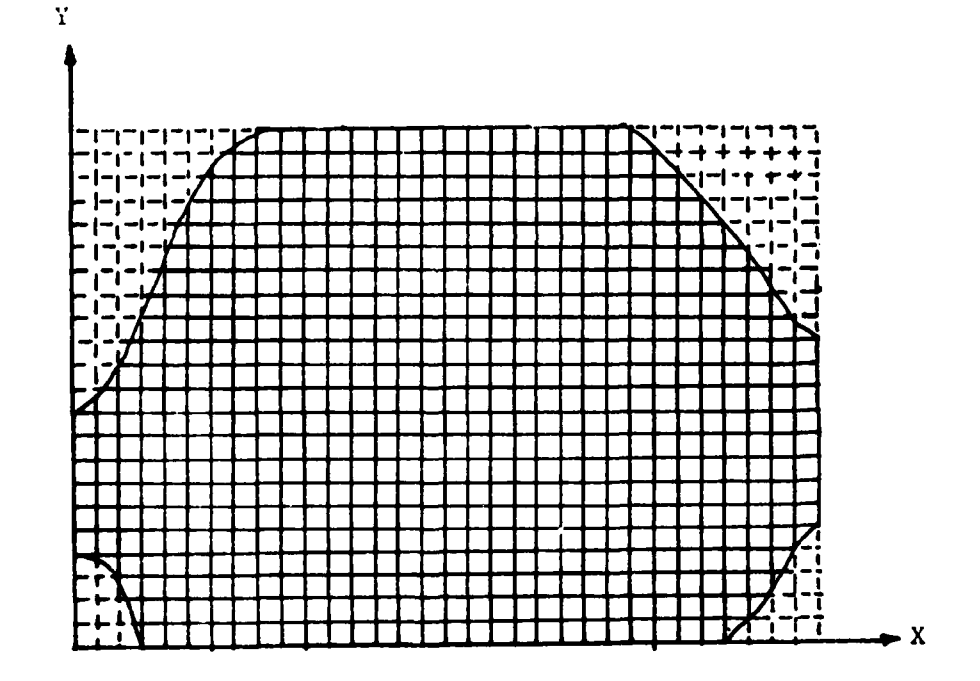

Fig. 4 A flat conducting scatterer approximated

by rectangular subsections

Add (N<sub>a</sub>-N) segments (dummy segments) to full  $\mathbf{a}$ get Now, on each segment (or group of segments) we rectangle.

 $\overline{3}$ 

choose two independent current expansion functions; one in the x direction and the other in the y direction, as shown in Fig. 5.

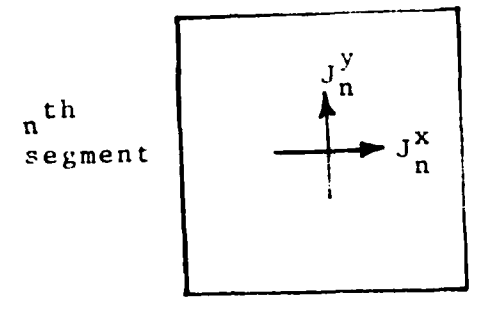

Fig. 5 Expansion functions used on the n<sup>th</sup> subsection

**BOOSESS** 

It is apparent that we then have the following matrix equation.

$$
\begin{bmatrix}\n[z^{xx}] & [z^{xy}]\n\end{bmatrix}\n\begin{bmatrix}\n[z^{xy}]\n\end{bmatrix}\n\begin{bmatrix}\nI^x\n\end{bmatrix} =\n\begin{bmatrix}\nv^x\n\end{bmatrix}
$$
\n(12)

Here,  $[z^{XX}]$ ,  $[z^{XY}]$ ,  $[z^{YX}]$ , and  $[z^{YY}]$  are all block Toeplitz matrices of size  $N_{\rho}$ . Renumbering the segments in terms of rows and columns, (12) can be rewritten as

 $N_2$   $N_1$ <br> $\sum_{n_2=1}^{N_2} \sum_{n_1=1}^{N_1} z_{m_1 m_2 n_1 n_2}^{x x} x_{n_1 n_2 m_1 n_2}^{x} x_{n_2 m_1 m_2 n_1 n_2}^{x} x_{m_1 m_2 n_1 n_2}^{x y} x_{n_1 n_2}^{y} x_{m_1 m_2}^{y}$ 

$$
N_{2} \t N_{1}
$$
\n
$$
N_{2} \t N_{1}
$$
\n
$$
N_{2} \t N_{1}
$$
\n
$$
N_{1}
$$
\n
$$
N_{2}
$$
\n
$$
N_{1}
$$
\n
$$
N_{1}
$$
\n
$$
N_{2}
$$
\n
$$
N_{1}
$$
\n
$$
N_{2}
$$
\n
$$
N_{1}
$$
\n
$$
N_{2}
$$
\n
$$
N_{1}
$$
\n
$$
N_{2}
$$
\n
$$
N_{1}
$$
\n
$$
N_{2}
$$
\n
$$
N_{1}
$$
\n
$$
N_{2}
$$
\n
$$
N_{1}
$$
\n
$$
N_{2}
$$
\n
$$
N_{1}
$$
\n
$$
N_{2}
$$
\n
$$
N_{1}
$$
\n
$$
N_{2}
$$
\n
$$
N_{1}
$$
\n
$$
N_{2}
$$
\n
$$
N_{1}
$$
\n
$$
N_{2}
$$
\n
$$
N_{1}
$$
\n
$$
N_{2}
$$
\n
$$
N_{1}
$$
\n
$$
N_{2}
$$
\n
$$
N_{1}
$$
\n
$$
N_{2}
$$
\n
$$
N_{1}
$$
\n
$$
N_{2}
$$
\n
$$
N_{1}
$$
\n
$$
N_{2}
$$
\n
$$
N_{1}
$$
\n
$$
N_{2}
$$
\n
$$
N_{1}
$$
\n
$$
N_{2}
$$
\n
$$
N_{1}
$$
\n
$$
N_{2}
$$
\n
$$
N_{1}
$$
\n
$$
N_{2}
$$
\n
$$
N_{1}
$$
\n
$$
N_{1}
$$
\n
$$
N_{2}
$$
\n
$$
N_{1}
$$
\n
$$
N_{2}
$$
\n
$$
N_{1}
$$
\n
$$
N_{2}
$$
\n
$$
N_{1}
$$
\n
$$
N_{2}
$$
\n
$$
N_{1}
$$
\n
$$
N_{2}
$$
\n

where  $N_1N_2=N_e$ ,  $N_1$  being the number of segments in the x direction and  $N_2$  being the number of segments in the y direction. Also

 $z_{m_1 m_2 n_1 n_2}^{xx}$  =  $z^{xx}$  ( $m_1 - n_1$ ,  $m_2 - n_2$ )

**REFERENCE** (FIGU

وتواليا والمراوي

$$
z_{m_1 m_2 n_1 n_2}^{yx} = z^{yx (m_1 - n_1, m_2 - n_2)}
$$

 $z_{m_1 m_2 n_1 n_2}^{xy}$  =  $z^{xy(m_1 - n_1, m_2 - n_2)}$ 

$$
z_{m_1 m_2 n_1 n_2}^{yy} = z^{yy} (m_1 - n_1, m_2 - n_2)
$$

Therefore (13) can be rewritten as

$$
N_{2} \t N_{1}
$$
\n
$$
\sum_{n_{2}=1}^{N_{1}} \sum_{n_{1}=1}^{N_{2}} z^{x x} (m_{1} - n_{1}, m_{2} - n_{2}) I^{x} (n_{1}, n_{2}) +
$$
\n
$$
N_{2} \t N_{1}
$$
\n
$$
\sum_{n_{2}=1}^{N_{2}} \sum_{n_{1}=1}^{N_{1}} z^{x y} (m_{1} - n_{1}, m_{2} - n_{2}) I^{y} (n_{1}, n_{2}) = V^{x} (m_{1}, m_{2})
$$

 $10$ 

 $(14)$ 

$$
N_{2} \t N_{1}
$$
\n
$$
\sum_{n_{2}=1}^{N_{2}} \sum_{n_{1}=1}^{N_{1}} z^{yx} (m_{1} - n_{1}, m_{2} - n_{2}) I^{x} (n_{1}, n_{2}) +
$$
\n
$$
N_{2} \t N_{1}
$$
\n
$$
\sum_{n_{2}=1}^{N_{2}} \sum_{n_{1}=1}^{N_{1}} z^{yy} (m_{1} - n_{1}, m_{2} - n_{2}) I^{y} (n_{1}, n_{2}) = V^{y} (m_{1}, m_{2})
$$

 $m_1 = 1, 2, \ldots, N_1; m_2 = 1, 2, \ldots, N_2$  (15) Now **(15)** is obviously a convolution equation set, written symbolically as

$$
z^{XX} = I^{X} + Z^{XY} = I^{Y} = V^{X}
$$
\n(16)

For the second example consider an arbitrarily shaped solid imperfect conductor or dielectric. Now take **N** rectangular cubic segments to approximate its shape, as shown in Fig. **6.**

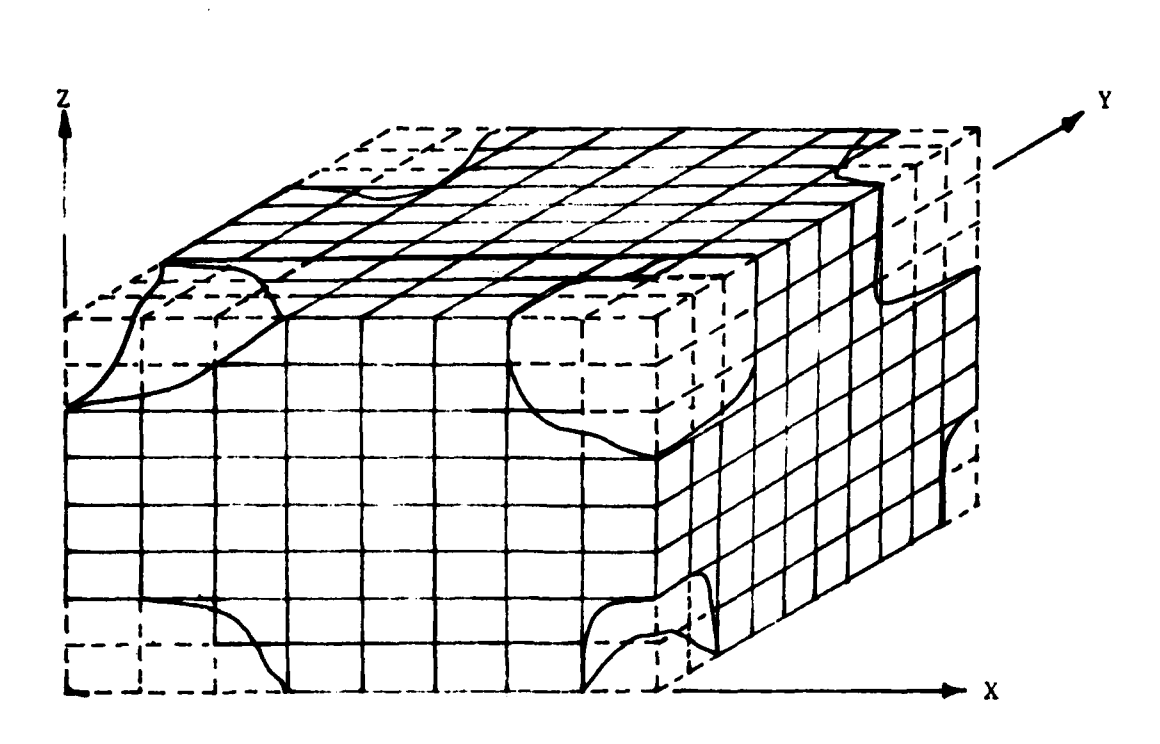

**ALAMAN** 

Fig. 6 A solid dielectric or imperfectly conducting scatterer approximated by cubic subsections

Add N<sub>a</sub>-N dummy segments to get a full rectangular cube. To solve the problem of scattering from the imperfect conductor or dielectric using the MOM formulation, we choose for each segment (or group of segments) three independent current expansion functions; one in the x direction, another in the y direction and the third in the z direction as shown in Fig. 7.

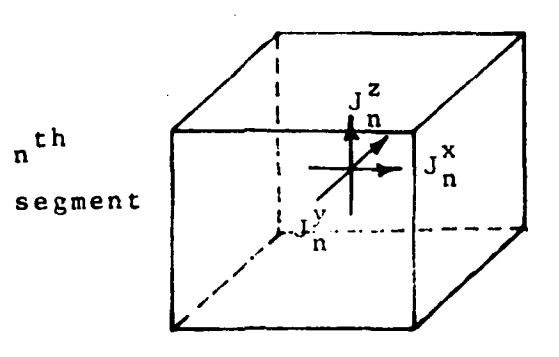

**ARTICAL** 

R. E

小説の

**RESPONSED** 

**CONSTRUCTION** 

Fig. 7 Expansion functions used in the n<sup>th</sup> subsection

It is apparent that we then have the following matrix equation.

$$
\begin{bmatrix}\n[z^{xx}] & [z^{xy}] & [z^{xz}] \\
[z^{yx}] & [z^{yy}] & [z^{yz}]\n\end{bmatrix}\n\begin{bmatrix}\nI^x \\
I^y \\
I^z\n\end{bmatrix}\n=\n\begin{bmatrix}\nv^x \\
v^y \\
v^z\n\end{bmatrix}
$$
\n(17)

Here,  $[z^{XX}]$ ,  $[z^{XY}]$ , etc. are all block block Toeplitz matrices of size N<sub>e</sub>. Renumbering the segments in terms of rows and columns, we can write (17) as

$$
\sum_{n_3=1}^{N_3} \sum_{n_2=1}^{N_2} \sum_{n_1=1}^{N_1} z_{m_1 m_2 m_3 n_1 n_2 n_3}^{xx} x_{n_1 n_2 n_3}^{x}
$$

**N3 N2 N1 z Xy yn n~ EZXYm 1 3 n 3=1 n =1 n1 =1 N 3 N2 N <sup>1</sup> xzI** z **V <sup>x</sup> m1m2m3nn2n3 nn2n3** m1m2m3 n **3=1 n 2=1 n1 =1** 4. etc. **(18)**

Here  $N_1N_2N_3 = N_e$ ,  $N_1$  are the number of segments in the x direction, **N2** are the number of segments in the **y** direction, and N<sub>3</sub> are the number of segments in the z direction. Also,

$$
z_{m_1 m_2 m_3 n_1 n_2 n_3}^{xx} = z^{xx} (m_1 - n_1, m_2 - n_2, m_3 - n_3)
$$
  

$$
z_{m_1 m_2 m_3 n_1 n_2 n_3}^{yx} = z^{yx} (m_1 - n_1, m_2 - n_2, m_3 - n_3)
$$
 (19)  

$$
z_{m_1 m_2 m_3 n_1 n_2 n_3}^{zx} = z^{zx} (m_1 - n_1, m_2 - n_2, m_3 - n_3)
$$

etc.

经营费法

**ANDERS CARRIERS WERKERS RASCESS** 

**REARE** 

**Therefore (18) can be rewritten as,**

$$
\begin{array}{ll}\nM_3 & N_2 & N_1 \\
\sum_{n_3=1}^{N_3} \sum_{n_2=1}^{N_2} \sum_{n_1=1}^{2^{x}X(m_1-n_1,m_2-n_2,m_3-n_3)} \Gamma^{X(n_1,n_2,n_3)} + \\
M_3 & N_2 & N_1 \\
\sum_{n_3=1}^{N_3} \sum_{n_2=1}^{N_2} \sum_{n_1=1}^{N_1} \sum_{n_1=1}^{2^{y}X(m_1-n_1,m_2-n_2,m_3-n_3)} \Gamma^{y(n_1,n_2,n_3)} + \\
\end{array}
$$

$$
N_{3} N_{2} N_{1}
$$
\n
$$
\sum_{n_{3}=1}^{N_{3}} \sum_{n_{2}=1}^{N_{2}} \sum_{n_{1}=1}^{2^{x}z(n_{1}-n_{1},m_{2}-n_{2},m_{3}-n_{3})} \Gamma^{z(n_{1},n_{2},n_{3})}
$$
\n
$$
= V^{x(m_{1},m_{2},m_{3})}
$$
\n
$$
(20)
$$

Now (20) is obiously a set of convolution equations. Symbolically, we can write this set as

$$
\vec{z}^{XX} = \vec{1}^X + \vec{2}^{XY} + \vec{1}^y + \vec{2}^{XZ} + \vec{1}^z = \vec{v}^X
$$
  

$$
\vec{z}^{YX} = \vec{1}^X + \vec{2}^{YY} + \vec{1}^y + \vec{2}^{YZ} + \vec{1}^z = \vec{v}^y
$$
 (21)  

$$
\vec{z}^{ZX} = \vec{1}^X + \vec{2}^{ZY} + \vec{1}^y + \vec{2}^{ZZ} + \vec{1}^z = \vec{v}^z
$$

Here **"\*"** denotes three dimensional convolution.

**MARKET START AND** 

Other examples of "two and three dimensional" problems of this type (giving sets of two and three dimensional convol,ution equations) are apertures in an infinite flat conductor, antenna arrays with both polarizations, non planar antenna arrays with more than one polarization, etc. Also, some problems of type **(1)** can be reformulated as type (2) problems. For example, a planar array problem using more than one expansion per antenna (say two) could be written in the form **of (13)** and hence **(16), by** replacing x and **y** in the equations **by 1** and 2 and **by** numbering the two expansions **1** and **2.**

III. SOLUTION METHODS

The methods that we use to solve (6) for the problems **of** the first type, and **(16),(21)** etc. for the problems of the second type are iterative. We will discuss here in detail, the method for solving **(6).** To demonstrate the general approach for the second type of problem, we also discuss the method for solving **(16).**

In (6), we are taking the convolution product of the left hand side and equating it to the right hand side for the values of  $p_1p_2...p_M$  in the region  $S_a$ . However, the full convolution process given **by** the left hand side of **(6)** produces results not only for  $S_{\rho}$ , but also for the regions outside of S<sub>a</sub>. Specifically, convolution results are produced for

$$
P_1 = -N_1 + 2 \cdot -N_1 + 3 \cdot \cdot \cdot \cdot -1 \cdot 0 \cdot 1 \cdot 2 \cdot \cdot \cdot \cdot \cdot 2N_1 - 1
$$
  
\n
$$
P_2 = -N_2 + 2 \cdot -N_2 + 3 \cdot \cdot \cdot \cdot \cdot -1 \cdot 0 \cdot 1 \cdot 2 \cdot \cdot \cdot \cdot \cdot 2N_2 - 1
$$
  
\n
$$
P_3 = -N_3 + 2 \cdot -N_3 + 3 \cdot \cdot \cdot \cdot \cdot -1 \cdot 0 \cdot 1 \cdot 2 \cdot \cdot \cdot \cdot \cdot 2N_3 - 1
$$
  
\netc. (22)

However, values of  $\vec{v}$  not in the region S are unknown and values of **J** not in the region **S** are known (equal to zero). If we call the values of  $\vec{v}$  in region S to be  $\vec{v}^i$  (for impressed) and outside S to be  $\vec{v}^{\circ}$ , then (6) can be rewritten as

 $\vec{z}$  **i**  $\vec{y}$  **c**  $\vec{v}$  **i**  $\vec{v}$  **c**  $\vec{v}$  **c**  $\vec{v}$  **c**  $(23)$ 

Here, no restrictions are placed on the region of validity.

NL . ... . ... *...... ?. .' . "*

If we take the Discrete Fourier Transform (DFT) of (23), on the basis of  $3N_1-2$  elements for  $p_1$ ,  $3N_2-2$  elements for  $p_2$  etc., then we get an algebraic equation [2].

$$
\widetilde{Z} \quad \widetilde{J} = \widetilde{V} \tag{24}
$$

Here " ~ " denotes transformed quantities. Equation (24) is true for each transformed quantity; in other words,

$$
\tilde{\mathbf{X}}(k_1, k_2, \dots, k_M) \tilde{\mathbf{J}}(k_1, k_2, \dots, k_M) = \tilde{\mathbf{V}}(k_1, k_2, \dots, k_M)
$$
  
\n
$$
k_1 = 1, 2, \dots, 3N_1 - 2; k_2 = 1, 2, \dots, 3N_2 - 2; \dots; etc.
$$
 (25)

Therefore, if we know  $\vec{V}$  for all values of  $p_1p_2...p_M$ , then we can determine V and find **J by**

$$
\tilde{J}(k_1, k_2, ..., k_M)
$$
\n
$$
\tilde{J}(k_1, k_2, ..., k_M)
$$
\n
$$
\tilde{Z}(k_1, k_2, ..., k_M)
$$
\n(26)

The inverse DFT (IDFT) then gives **T.** However, we know only  $\vec{v}^1$  and not  $\vec{v}^\circ$ . Thus the following procedure is used:

STEP 1-Assume  $\vec{v}^{\circ}$ . Normally we take all (initial) values of  $\vec{v}^{\circ}$  to be zero. (As shown later in the Appendix, the "distance" of the initial guess from the correct value does not effect the convergence; only the number of iterations needed.) Call this first guess of  $\vec{v}^{\circ}$  by  $\vec{v}^{\circ}_{(1)}$ . **STEP 2-Take the DFT of**  $\vec{z}$  **on the basis of**  $3N_1-2$  **for**  $p_1$ **,**  $3N_{2}-2$  for  $p_{2}$ , etc. to get  $\tilde{2}$ . **- -i (27)** STEP 3-Compute **V(1 )** (1)) **=V STEP 4-Take the DFT of**  $\vec{V}_{(1)}$  **on the same basis as in step 2 to get**  $\tilde{V}_{(1)}(k_1, k_2, \ldots, k_M)$ **STEP** 5-Compute  $\tilde{J}_{(1)}(k_1, k_2, \ldots, k_M)$  using (26).

......................... - -............ "

STEP 6-Take the IDFT (on the same basis as DFT in step 2) of  $\tilde{J}_{(1)}$  to get  $\tilde{J}_{(1)}$ . **STEP 7-Since**  $\overline{J}_{(1)}$  **is not the correct answer, it will have** nonzero values outside S. Change the values of  $\overline{J}_{(1)}$ outside S to zero. (This is the same as truncating or projecting  $\overline{J}_{(1)}$  onto S.) Call this  $\overline{J}_{(1)}^{\text{p}}$ . **STEP 8-Take the DFT of**  $\vec{J}_{(1)}^p$  **to get**  $\vec{J}_{(1)}^p$ **<sup>(k<sub>1</sub>,k<sub>2</sub>,...,k<sub>M</sub>)</sub>**</sup> STEP 9-Compute  $\tilde{v}_{(2)}^p$  (= $\tilde{z}$   $\tilde{J}^p$ , as given in equation (25)). STEP 10-Take IDFT of  $\tilde{v}_{(2)}^{\text{p}}$  to get  $\tilde{v}_{(2)}^{\text{p}}$ . (Note  $\vec{v}^{\text{p}} = \vec{z} \cdot \vec{v}^{\text{p}}_{(2)}$ STEP 11-Since  $\vec{J}_{(1)}^{\text{p}}$  is not yet the correct answer, values V **'of** on S are not be equal to V. Here, we can check  $V_{(2)}$ the accuracy by comparing  $\vec{v}^i$  with  $\vec{v}^p_{(2)}$  on S. One method is to check the maximum  $\langle \vec{v}^1 - \vec{v}^p_{(2)} \rangle / \vec{v}^1$  for all elements, as well as the average. If the maximum and average are below a certain value (say **.1%** and .01% respectively), then stop. We can also use the criterion of the convergence of  $\vec{J}_{(n)}$ , i.e., the relative magnitude of  $\overline{J}_{(n)}$ - $\overline{J}_{(n-1)}$  in comparison to  $\overline{J}_{(n)}$ , or combine the two criterions. **STEP** 12-If we decide that more iterations are needed, then change the values of  $\check{V}_{(2)}^P$  on S to  $\check{V}$  $\sim$  $\overline{v}_{(2)}$ . **STEP 13-Replace**  $\vec{v}_{(1)}$  **in step 4 by**  $\vec{v}_{(2)}$ **. STEP** 14-Continue from step 4 onwards until the criterions

مراسب مدارم استام تراسل

in step **11** are satisfied.

 $12221$ 

**SASSASS** 

The solution techniques for sets **of** convolution equations produced **by** the problems of the second type are not as straight forward. To illustrate the general technique, consider **(16).** In **(16),** we are taking the convolution products of the left hand sides and equating them to the right hand sides for values of  $m_1 m_2$  in the region S<sub>a</sub>. However, the full convolution process, as given **by** the left hand sides of (16) produces results not only for S<sub>e</sub>, but also for regions outside S<sub>e</sub>. Specifically, convolution results are produced for

 $\mathbf{m_1} = -N_1 + 2, -N_1 + 3, \ldots, -1, 0, 1, 2, \ldots, 2N_1 - 1$ 

 $m_2$  =-N<sub>2</sub>+2,-N<sub>2</sub>+3,...,-1,0,1,2,...,2N<sub>2</sub>-1 (28)

as in the first type of problems. However, values of **V** and **<sup>V</sup>**not in the region S are unknown, and the values of **I** and **<sup>I</sup>**not in the region S are known to be equal to zero. If we denote the values of  $\vec{v}^x$  and  $\vec{v}^y$  in the region S by  $\vec{v}^{x_1}$  and  $\vec{v}^{y_1}$  (for impressed), and those outside S by  $\vec{v}^{xo}$  and  $\vec{v}^{yo}$ , then **(16)** can be rewritten as,

 $72x+7x$   $73x+7y$   $7x+7x0$   $7x$  $7y^{2} + 7y^{2} + 7y^{2} + 7y^{2} - 7y^{2} + 7y^{2} - 7y^{2}$  (29)

Here, no restrictions are placed on the region of validity.

If we take the DFT of  $(29)$  on the basis of  $3N_1 - 2$ elements for  $m_1$  and  $3N_2-2$  elements for  $m_2$ , we then get the algebraic equations **(2]**

$$
\tilde{z}^{XX}(k_1, k_2) \tilde{1}^{X}(k_1, k_2) + \tilde{z}^{XY}(k_1, k_2) \tilde{1}^{Y}(k_1, k_2) = \tilde{V}^{X}(k_1, k_2)
$$
  

$$
\tilde{z}^{YX}(k_1, k_2) \tilde{1}^{X}(k_1, k_2) + \tilde{z}^{YY}(k_1, k_2) \tilde{1}^{Y}(k_1, k_2) = \tilde{V}^{Y}(k_1, k_2)
$$
  

$$
k_1 = 1, 2, ..., 3N_1 - 2; k_2 = 1, 2, ..., 3N_2 - 2
$$
 (30)

Equation **(30)** is true for each transformed quantity. Therefore, if we know  $\vec{v}^x$  and  $\vec{v}^y$  for all values of  $m_1$  and  $m_2$ , we can find  $\tilde{v}^x$  and  $\tilde{v}^y$ . Since (30) can be written as,

$$
\begin{bmatrix} \tilde{z}^{xx}(k_1, k_2) & \tilde{z}^{xy}(k_1, k_2) \\ \tilde{z}^{yx}(k_1, k_2) & \tilde{z}^{yy}(k_1, k_2) \end{bmatrix} \begin{bmatrix} \tilde{t}^{x}(k_1, k_2) \\ \tilde{t}^{y}(k_1, k_2) \end{bmatrix} = \begin{bmatrix} \tilde{v}^{x}(k_1, k_2) \\ \tilde{v}^{y}(k_1, k_2) \end{bmatrix}
$$
 (31)

we can find  $\tilde{T}^X$  and  $\tilde{T}^Y$  easily as

**CALL TANK** 

$$
\tilde{\tau}^{xy}(k_1, k_2) = \frac{\tilde{\tau}^{yy}(k_1, k_2)\tilde{\tau}^{x}(k_1, k_2) - \tilde{\tau}^{xy}(k_1, k_2)\tilde{\tau}^{y}(k_1, k_2)}{\tilde{\tau}^{yy}(k_1, k_2)\tilde{\tau}^{xx}(k_1, k_2) - \tilde{\tau}^{xy}(k_1, k_2)\tilde{\tau}^{yx}(k_1, k_2)}
$$
\n(32)\n
$$
\tilde{\tau}^{y}(k_1, k_2) = \frac{\tilde{\tau}^{xy}(k_1, k_2)\tilde{\tau}^{x}(k_1, k_2)}{\tilde{\tau}^{xy}(k_1, k_2)}
$$

The IDFT then gives  $\tilde{\mathbf{I}}^{\mathbf{X}}$  and  $\tilde{\mathbf{I}}^{\mathbf{y}}$ . However, we know only  $\tilde{\mathbf{V}}^{\mathbf{X}\mathbf{1}}$ ,  $\vec{v}^{yi}$  and not  $\vec{v}^{xo}$ ,  $\vec{v}^{yo}$ . Thus the following iterative procedure can be used.

STEP 1-Assume  $\vec{v}^{xo}$ ,  $\vec{v}^{yo}$ . Normally, we take all elements

of  $\vec{v}^{xo}$ ,  $\vec{v}^{yo}$  to be zero. Denote this first guess of  $\vec{v}^{xo}$ , **V by , (15 (1)** STEP 2-Take the DFT of  $\bar{z}^{XX}$ ,  $\bar{z}^{XY}$ ,  $\bar{z}^{YX}$ , and  $\bar{z}^{YY}$  on the basis of  $3N_1-2$  for  $m_1$  and  $3N_2-2$  for  $m_2$  to get  $\tilde{z}^{xx}$ ,  $\tilde{z}^{xy}$ ,  $\widetilde{Z}$ <sup>yx</sup>, and  $\widetilde{Z}$ <sup>yy</sup>. **STEP 3-Compute**  $\vec{v}^x_{(1)} = \vec{v}^{xi} + \vec{v}^{xo}_{(1)}$ **(33)**

*.'7 .*

**ARASKA MANARA** 

**CARASSIS** 

**THE REPORT OF STRAIGHTS** 

 $\vec{v}^y_{(1)} = \vec{v}^{y_1} + \vec{v}^{y_0}_{(1)}$ STEP 4-Take the DFT of  $\vec{v}^x_{(1)}$ ,  $\vec{v}^y_{(1)}$  on the same basis as in **step 2 to get**  $\tilde{v}^x_{(1)}(k_1, k_2)$  **and**  $\tilde{v}^y_{(1)}(k_1, k_2)$ **. STEP 5-Compute**  $\tilde{\mathbf{I}}_{(1)}^{x}$  **(k<sub>1</sub>, k<sub>2</sub>),**  $\tilde{\mathbf{I}}_{(1)}^{y}$  **(k<sub>1</sub>, k<sub>2</sub>) using (32). STEP** 6-Take the IDFT (on the same basis as DFT in step 2) of  $\tilde{\mathbf{I}}_{(1)}^{\mathbf{X}}$  and  $\tilde{\mathbf{I}}_{(1)}^{\mathbf{y}}$ . **STEP 7-Since**  $\mathbf{T}_{(1)}^{\mathbf{x}}$  **and**  $\mathbf{T}_{(1)}^{\mathbf{y}}$ **, are not the correct answer,** they have nonzero values outside **S.** Therefore, change the values of  $\vec{1}^x_{(1)}$  and  $\vec{1}^y_{(1)}$  outside S to zero. (This is the same as projecting  $\tilde{\mathbf{T}}_{(1)}^{\mathbf{x}}$  and  $\tilde{\mathbf{T}}_{(1)}^{\mathbf{y}}$  onto S.) Call these  $\begin{array}{c} \texttt{xp} \\ \texttt{(1)} \end{array}$  and  $\begin{array}{c} \texttt{fyp} \\ \texttt{f(1)} \end{array}$ **STEP 8-Take DFT's of**  $\tilde{\mathbf{I}}_{(1)}^{xp}$ **,**  $\tilde{\mathbf{I}}_{(1)}^{yp}$  **to get**  $\tilde{\mathbf{I}}_{(1)}^{xp}(k_1, k_2)$  **and**  $\tilde{T}_{(1)}^{yp}(k_1,k_2)$ . STEP 9-Compute  $\tilde{v}^\texttt{xp}_\texttt{(2)}$  and  $\tilde{v}^\texttt{yp}_\texttt{(2)}$  as given in (30). STEP 10-Take IDFTs of  $\tilde{v}^{xp}_{(2)}$  and  $\tilde{v}^{yp}_{(2)}$  to get  $\tilde{v}^{xp}_{(2)}$ and  $\vec{v}^{\text{yp}}_{(2)}$ . (Note that

.<br>The complete state of the state of the state of the state of the state of the state of the state of the state of the

 $\bar{V}^{xp}_{(2)} = \bar{Z}^{XX} * \bar{T}^{xp}_{(2)} + \bar{Z}^{X} Y * \bar{T}^{yp}_{(2)}$  and

**Y\*** -II, **X** ,% **,=4 \*O)** (2 **=z** (2 )+ **z 1** (2)

**STEP** 11-Since  $\mathbf{I}_{(1)}^{xp}$ ,  $\mathbf{I}_{(1)}^{yp}$  are not yet the correct answers, **values** of  $\vec{v}^{xp}_{(2)}$  and  $\vec{v}^{yp}_{(2)}$  on S are not equal to  $\vec{v}^{xi}$  and  $\mathbf{\tilde{V}}^{\mathbf{y} \mathbf{i}}$ . Here we can check the accuracy by comparing  $\mathbf{\tilde{V}}^{\mathbf{x} \mathbf{i}}$ , **;-e i -- \*x XP ,-yp V** with **V( "(?)** on **S.** The same kind(s) of criterion(s) as in step **11** of the solution procedure for the problems of the first type can be used to determine whether or not the iteration has converged.

> **STEP** 12-If we decide that more iterations are needed, I-IP on Stob **xi** then change the values of  $V_{(2)}^{NP}$  and  $\tilde{V}_{(2)}^{PP}$  on S to be  $\tilde{V}$ and  $\vec{v}^{yi}$ . Denote these  $\vec{v}^{x}_{(2)}, \vec{v}^{y}_{(2)}$ .  $\left( 5 \right)$ ,

> **STEP** 13-Replace  $\vec{v}_{i,j}^x$  and  $\vec{v}_{i,j}^y$  in step 4 by  $\vec{v}_{i,j}^x$  and  $\vec{v}_{i,j}^y$ . **STEP** 14-Continue from step 4 onwards until the criterion(s) of convergence in step **11** are satisfied.

# IV. **SAMPLE** COMPUTATIONS **AND COMMENTS**

Computer Programs using the techniques devised in the preceding sections have been written. They are listed in the Appendix of this report. In this section we give the results of computations that were made using these programs. The routines and formulations for computing the impedence matrix (or mutual coupling matrix) EZjare from **[3],[4],** and **E51.**

- **: . \_ U, " : : - . . , . \_ . . . . - . , , . . .. . . - .**

Two types of one dimensional problems and one type of two dimensional problems are solved. They are,

(i) scattering from straight thin wires

(ii) linear antenna arrays

(iii) planar antenna arrays

**-. &**

**N**

**BASSASS** 

88822233 3823823

**RASSASS** 

**".40**

**4-.**

**,-.4**

Fig. 8 shows the problem of scattering from a straight thin wire illuminated by a perpendicular plane wave. The Method of Moments formulation is made by breaking the wire into N<sub>s</sub> segments of equal length and using triangular expansion functions, as given in [3). Table **1** gives the number of iterations needed to get convergence using **DCM** for single thin wire problems. Comparison with **LU** decomposition method in terms of the number of multiplicative operations required is also given.

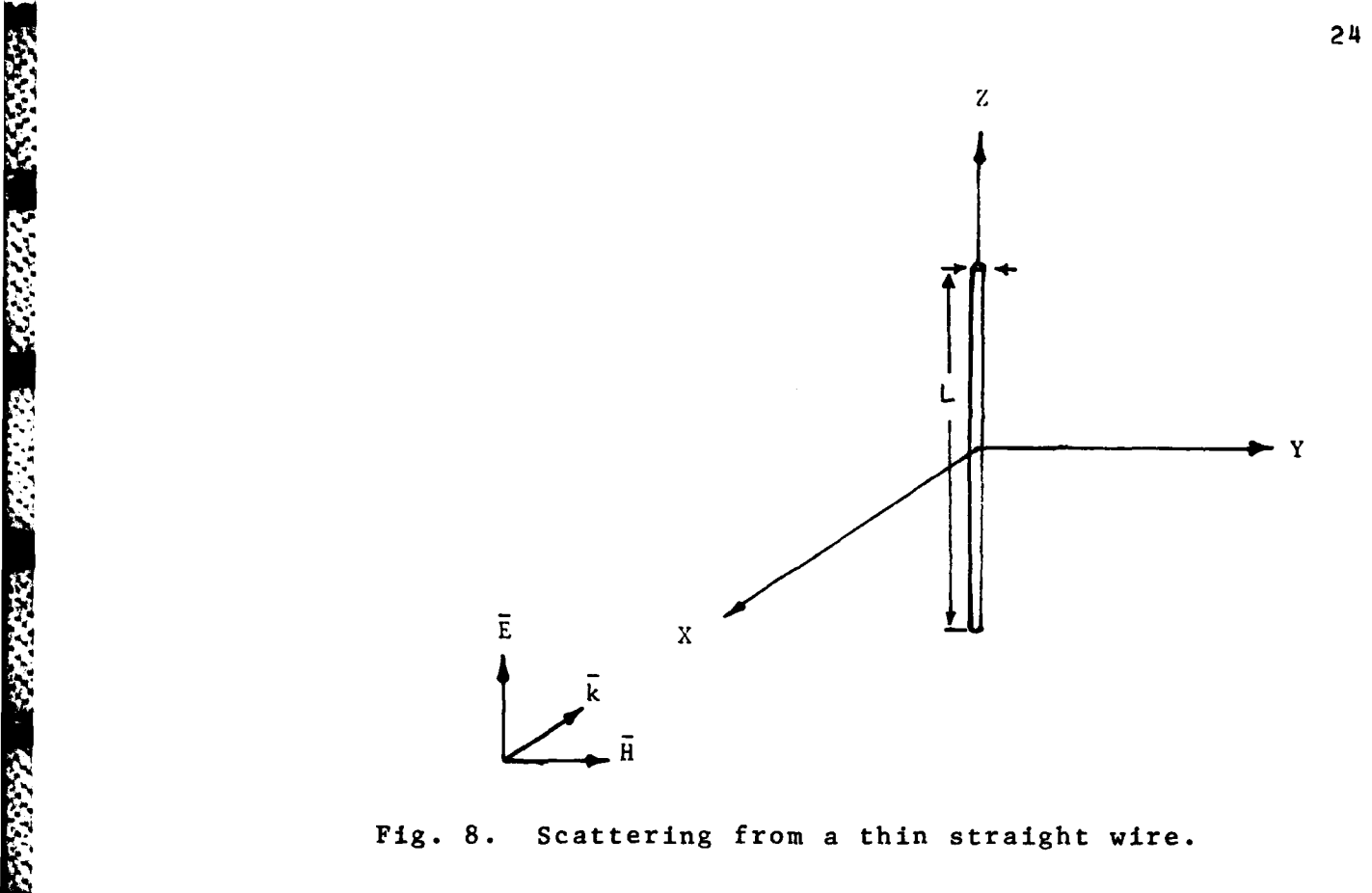

राजा

**,.**

**FSS** 

**.P.4,**

**P** 

WARRANT PREPAIRS DRESS IN

**TANKING** 

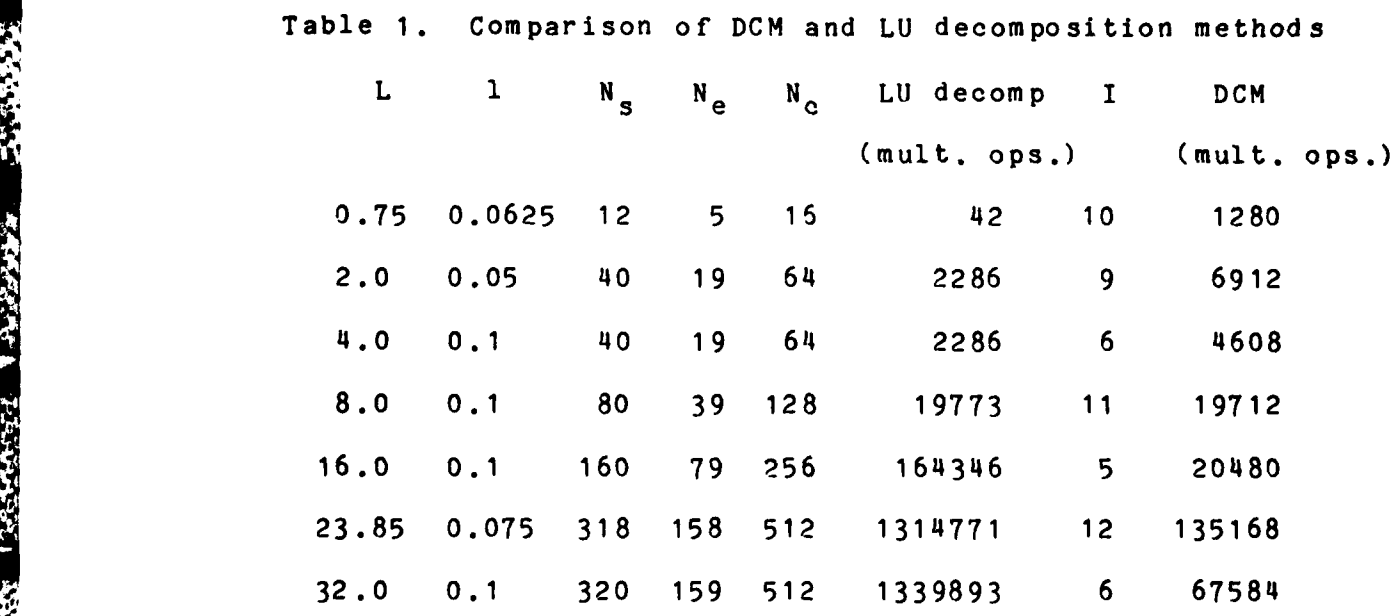

Here a = wire radius in wavelengths(O.013477089 for problems in Table **1)**

L **=** length of wire in wavelengths **1 =** length of each segment in wavelengths **N=** number of segments N<sub>e</sub>= number of expansion functions needed **N** : basis on which FFT and IFFT are taken for **DCM** I **=** number of iterations needed to get maximum error in current to be less than **1%** or maximum error in field to be less than  $.17$ 

From Table 1 we see that, based on the number of complex multiplications required, **DCM** is faster than **LU** decomposition for problems with more than 40 expansions. Total computing time needed to solve the 32 wavelengths problem (last entry in Table **1)** is 14.16 seconds on an IBM 4341. This includes computing time needed to set up the impedance matrix.

The problem of two thin wire scatters with a gap in between, as in Figure **1,** was also solved. The number of iterations needed for **.123%** maximum field error and .00404% average field error was found to be 14. The problem is the same as the **23.85** wavelengths wire problem of Table **1,** except that 114 segments in the middle are missing. Since the original problem needed 12 iterations for the same level of accuracy, the insertion of the gap does not seem to cause much increase in computing time.

**,-: ",-I** ' **, -** -, **,,, .. "..'," ... '."** ',..'.,. **.** ,\* *.* **.** \*. **",".** *'* **. ,'.** '.\*- **-',.** . **. '. . .,, '..,**

 $\sum_{i=1}^{n}$ 

Fig. 2 shows the problem of radiation from a linear antenna array. If one expansion function per antenna is used, then the Method of Moments formulation gives a matrix equation equivalent to a one dimensional convolution equation. The formulation used is as given in **(4].** Since the mutual coupling matrix is Toeplitz in this case, it can be solved using the faster **(N2** order) algorithm for Toeplitz matrices as given in [4]. Therefore, Table 2 compares between computing time needed for **DCM** with the computing time needed for the **(N2** order) Toeplitz algorithm given in **[4].** The computing time measurements were made on an **IBM** 4341. The matrix set up time is not included, which would be the same for both cases. **All** the problems in Table 2 are linear arrays with halfwave antennas one-quarter wavelength in front of an infinite ground plane. The seperation between antennas is one-half wavelength also. Uniform excitation is used for all cases given in Table 2. Other excitations were tried and number of iterations needed (and hence computing times) were found to be practically independent of the type of excitation.

المنازل والمناسبان وتنازلت المسار المنازلة والمنازلة

We see that, for very large arrays, **DCM** is faster. For **1000** antenna elements it is nearly 4 times faster. Breakeven seems to occur at about 300 antenna elements. Comparisons between the solutions given **by DCM** and Toeplitz algorithms were made for all problems except the **1000** antennas problem, and the agreement was to within **.1%** maximum difference in current in all cases.

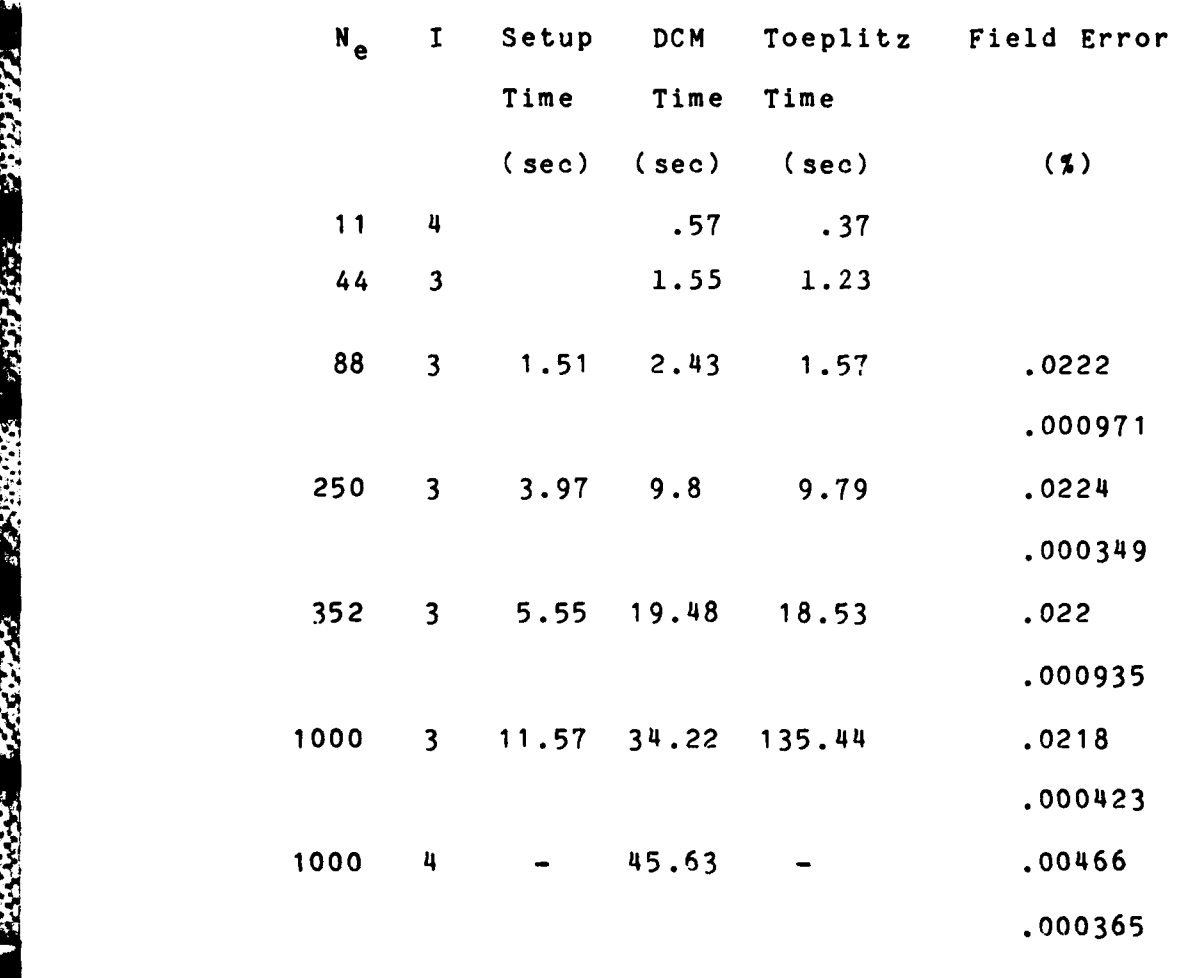

**SANCHAN** 

(大学大学大学)

**Contract of the State of Strain Strain Strain Strain Strain Strain Strain Strain Strain Strain Strain Strain Strain Strain Strain Strain Strain Strain Strain Strain Strain Strain Strain Strain Strain Strain Strain Strain** 

Table 2. Comparison of **DCM** and Toeplitz methods

Here N<sub>e</sub> is the number of antennas in the array I is the number of iterations needed for the given field error and the last current change. For both field error and last current change, the upper entry is maximum error and the lower entry is average error.

Computing time savings are even more dramatic for antenna arrays with some antennas missing, i.e., **gaps.** The matrix produced **by** MOM in this case is no longer Toeplitz, and **LU** decomposition (needing **1/3 N3** multiplicative operations) is usually used instead of Toeplitz methods (needing 2N<sup>2</sup> multiplicative operations). But, as explained in section **II,** we can add dummy segments and still use **DCM** to solve the problem. The number of iterations needed increased **by** only 1 over that needed for the same problem without gaps in each of the cases that were tried. The results are given in Table **3.**

Table **3.** Results for array problems with gaps

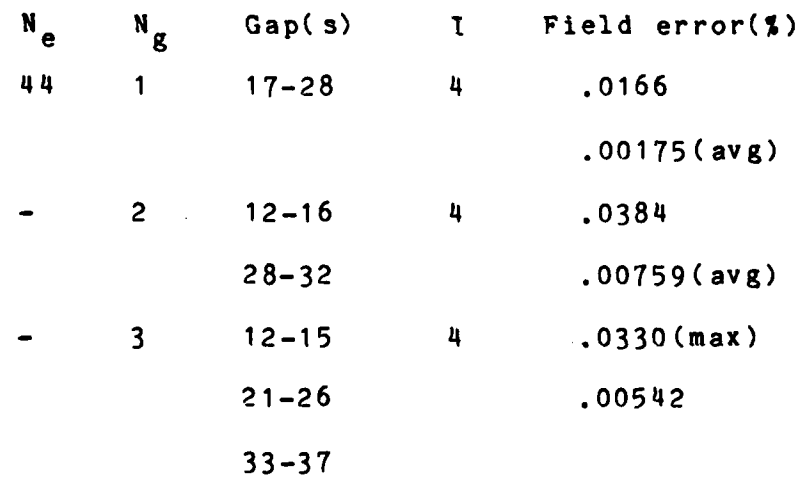

Here  $N_{\alpha}$  is the number of gaps

*az*

大きな にんだん

1999599

23.23.57

**KANANA** 

1353335

**SASES AND MARKET OF CANADAS AND SASES** 

Gap(s) gives the start and end segment numbers of the gaps <sup>I</sup>is the number of iterations needed for the given field error

With the LU decomposition method, the computing time would be 10 times larger even for the 44 antenna problem.

*Contractor Company* 

**CONTRACTOR** 

For linear antenna arrays which are lined up at an angle as shown in Fig. 9, then one expansion per antenna would no longer be enough since the current will not be symmetric anymore.

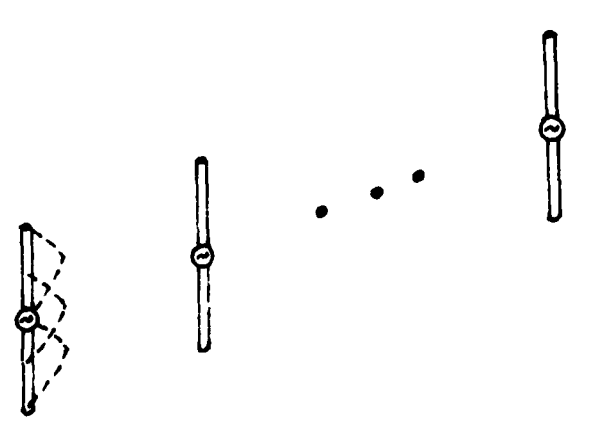

Fig. 9 Linear antenna array lined up at an angle

The MOM formulation will no longer give an impedance matrix that is Toeplitz but will give an impedance matrix that is block Toeplitz. This is equivalent to the two dimensional discrete convolution. We can solve by using the two dimensional DCM technique but since one of the dimensions will have only three points, it is not worthwhile. However, we can look at the matrix equation as three one dimensional convolution equations similar to what is done in (17) to (21). However, convolutions would be one dimensional here, instead of three dimensional as in (21). If we call the first, second and the third expansions of each antenna, a,b, and **a** respectively, then the equivalent set of equations is

**I-.**

**TELEVISION** 

**7MWW... 2007.**<br>|-<br>|-

 $7^{aa}$  \*  $7^{a}$  +  $2^{ab}$  \*  $7^{b}$  +  $2^{ac}$  \*  $7^{c}$  =  $a$  $\vec{z}$ **ba +**  $\vec{t}$ **a** +  $\vec{z}$ **bb +**  $\vec{t}$ **b** +  $\vec{z}$ **bc +**  $\vec{t}$ **c** =  $\vec{v}$  (34)  $7 - 3 = 0$ <br> $7 - 2 = 0$ <br> $7 - 5 = 0$ <br> $7 - 5 = 0$ 

The solution of (34) using DCM would require nine times more multiplicative operations than the solution of (9). However, since the block Toeplitz solution technique will also need nine times more than the Toeplitz solution technique, the timing comparisons of Table 2 will remain unchanged. For problems with gaps, if three expansions per antenna are used, **DCM** will still need only nine times more multiplicative operations per iteration. But **LU** decomposition, being  $1/3$   $N^3$ , will need twenty seven times more multiplicative operations.

Fig. 3 shows the problem of radiation from a planar antenna array. If only one expansion function per antenna is used, then the MOM formulation gives a matrix equation which is block Toeplitz. This is equivalent to a two dimensional convolution equation. The formulation is as given in **15).** Since the matrix equation is block Toeplitz, it can be solved using faster (N<sup>a</sup> order where a c 2.5) algorithm for block Toeplitz matrices as given in **£5].** Table 4 lists the computing time requirements for the **DCM** solution of some planar array problems. The computing times

given include the setup times. All the problems are for planar array problems with halfwave antennas one-quarter wavelength in front of an infinite ground plane. The seperation between antennas is one-half wavelength in either direction.

Table 4. Results for some planar array problems

 $1.8977$ 

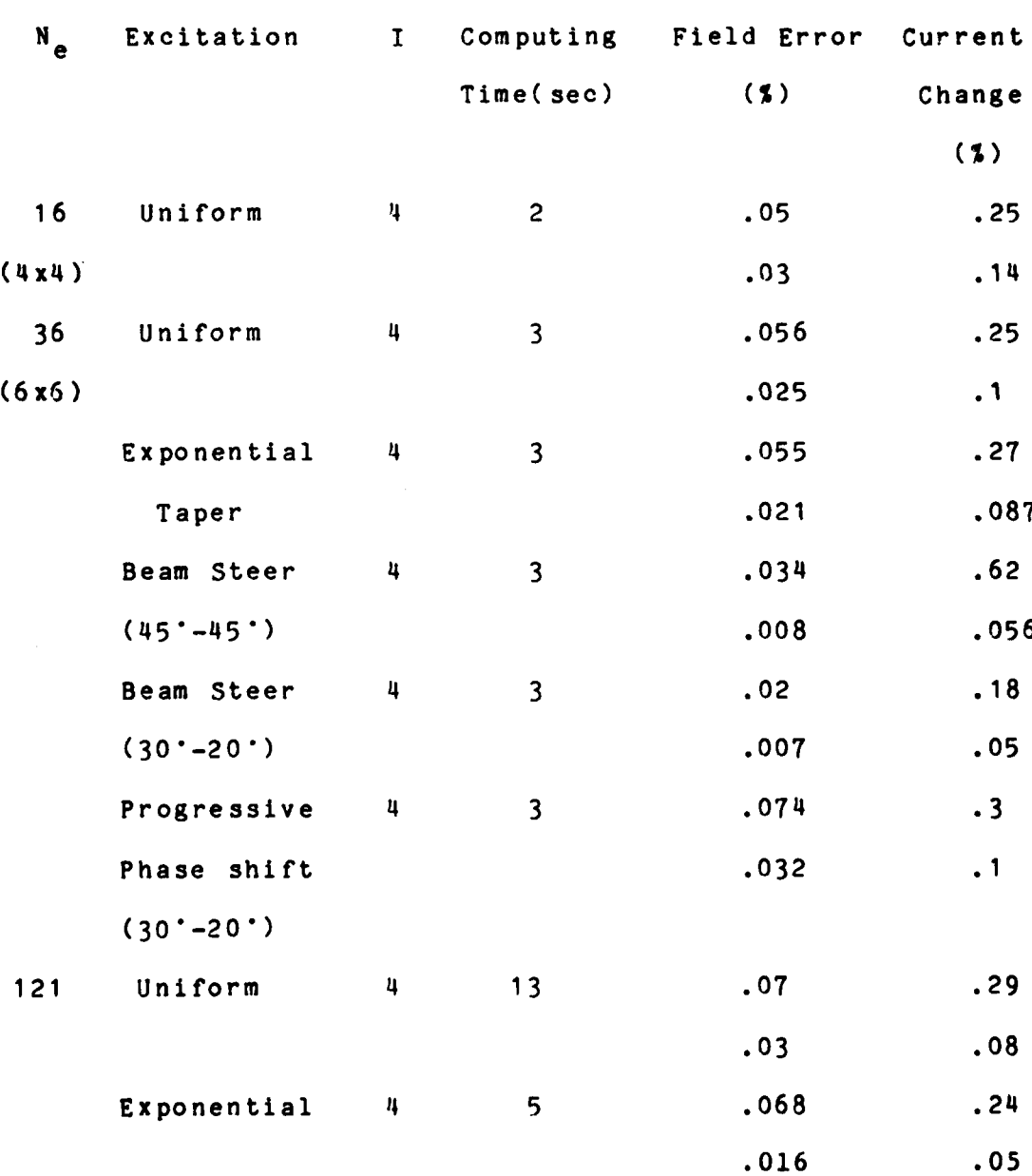

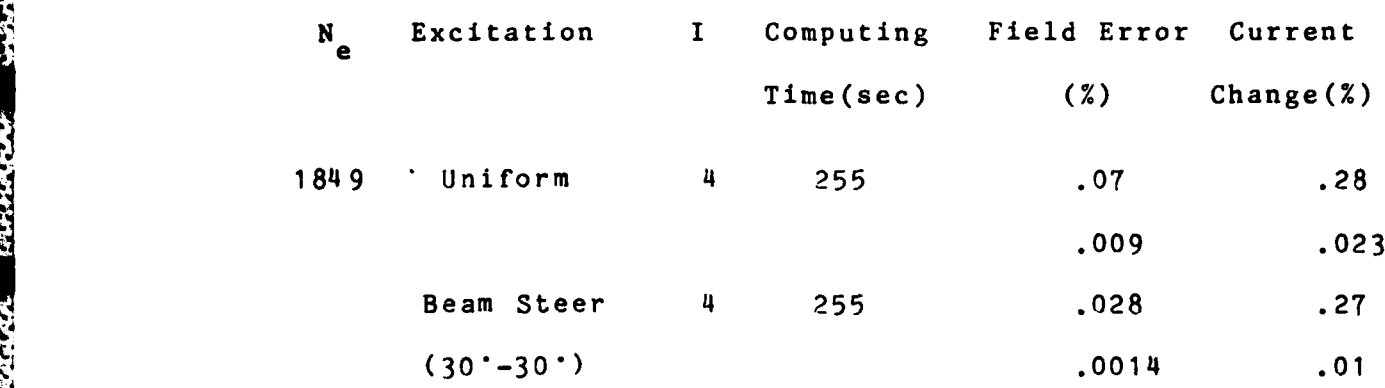

Here N<sub>e</sub> is the number of antennas in the array

**q**

I is the number of iterations needed to get the given accuracy. For both field error and (last) current change, the upper entry is the maximum and the lower entry is the average.

We see that even for very large arrays **DCM** is quite fast. The problem with 1849 antennas takes only 4 minutes computing time. Just as for the linear arrays, problems with gaps could also be treated and would take comparable amounts of time.

For more accurate planar array solutions, three expansions per array should be used since the current on each antenna is not symmetric. This would increase the required computing time **by** a factor of nine as before. Notice also, the independence of the number of iterations required to the size of the array.

To check the accuracy of the **DCM** technique, the solution of the **36** antenna planar array was made using matrix inversion routine LINEQ from **[3],** and the agreement between the currents were found to be better than **.1%** maximum difference.

**SAMPLE STATE** 

**Expression** 

The problem of a planar array with antennas arranged in diamond patterns instead of rectangular, can also be formulated as a two dimensional convolution equation **by** adding dummy elements (as shown in Figure **11),** to make a parallelogram. The diamond pattern arrangement is shown in Fig. **10.**

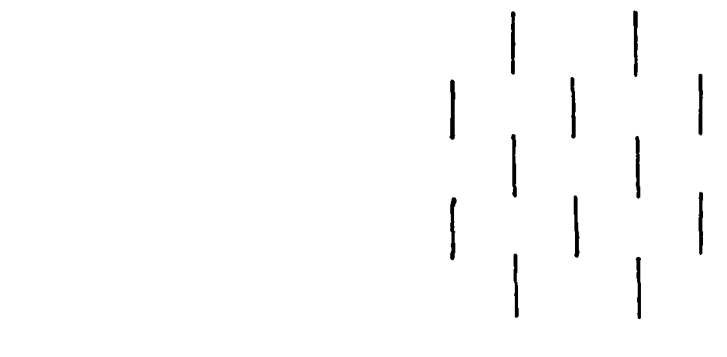

Fig. 10 **The** Diamond pattern arrangement

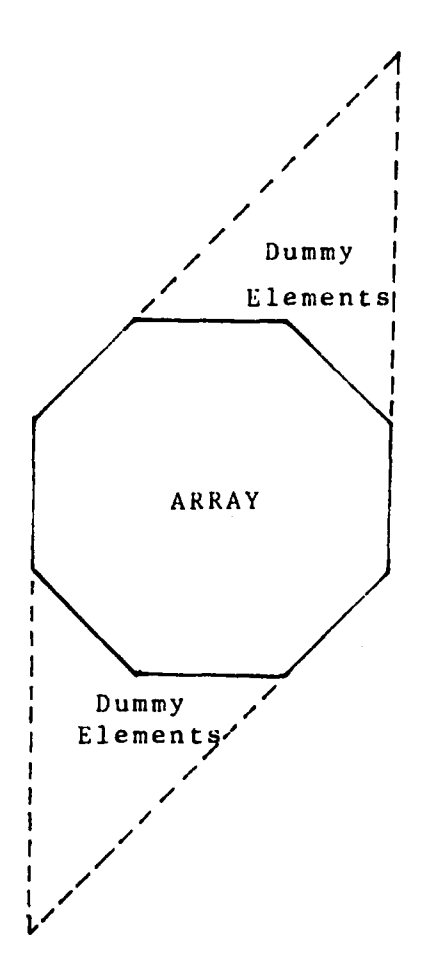

大家的公众

三天天天天

Fig. 11 A planar array with antennas arranged in diagonal patterns The MOM formulation using one expansion per antenna will then give a block Toeplitz matrix which can be solved using two dimensional DCM. However, it cannot be solved using the block Toeplitz method since the field on the dummy elements are unknown. Therefore, only LU decomposition or two dimensional **DCM** can be used. For a large array, **DCM** will be considerably faster. Since the current on each antenna is not symmetric, using three expansion functions per antenna will give a much more accurate result and will need nine times more computing time for the **DCM.** With LU decomposition method computing time will go up twenty seven

times the already large value.

#### V. **DISCUSSIONS**

**A Principal Alberta** 

**The Secrets** 

网络新西南西西

**Controller Service** 

Discrete Convolution Method for solving the matrix equation set up **by** the MOM, is found to be accurate and much faster than either the Gaussian Elimination **(LU** decomposition) or the Toeplitz and block Toeplitz methods given in [4 and **[5).** Also **DCM** can solve a wider range of problems than the Toeplitz and the block Toeplitz methods. The number of iterations needed **by DCM** for a given accuracy is also found to be practically independent of size. However, it is dependent on other factors. For instance, the number of iterations needed to solve an array problem is found to be dependent on antenna length, antenna seperation and the ground plane distance.

With careful formulation, the problem of radiation from **a** planar array backed **by** a finite ground plane can be solved with the **DCM.** Therefore **DCM** may prove to be useful in designing array antennas.

The other numerical technique using FFT and IFFT to solve iteratively, electrically large problems is the Spectral Theory of Diffraction (STD). This technique is well known and a number of papers and reports **[63, (73J83** etc., have been published about **STD.** The difference between

**STD** and **DCM** is that **STD** solves the problems in the spectral domain and DCM solves the problems in the spatial domain. Therefore, for certain types of problems STD may feel more natural and for other types of problems (for example planar arrays), **DCM** may feel more natural. Also errors in each technique have different causes.

MASA SA MALA NA NASA NA KAMATINA SI

Since both STD and **DCM** are iterative techniques using FFT and IFFT, they both have numerical inaccuracies associated with

- (i) the use of FFT and IFFT
- (ii) taking only a finite number of iterations based on some criterion

However, as shown in the Appendix, for **DCM** these errors are insignificant. But since DCM is the iterative solution of the MOM formulation of the original problem, **DCM** will have in addition the inaccuracies associated with the MOM formulation (but not the matrix inversion). On the other hand, STD has the following numerical problems **[6],**

- (i) windowing and
- (ii) the need to take sufficient number of points to make sure that the aliasing effect is small

Thus the numerical errors of **DCM** and STD are of different natures. However, since the MOM formulation has been in wide use for a considerable period of time, the numerical errors associated with the MOM are familiar tbrough experience.

# **APPENDIX**

I. INDEPENDENCE OF CONVERGENCE ON STARTING POINT

We prove here, the independence of convergence on starting point for the one-dimensional case. Proofs for higher dimensions will be similar. Consider the one dimensional problem given in (9). The discrete convolution equation to be solved is,

$$
\vec{Z} \cdot \vec{J} = \vec{V} \tag{A1}
$$

But  $\vec{v}$  is unknown, only  $\Theta[\vec{v}]$  is known. Here the function  $\Theta$ [ ] means truncate values outside region S and replace with zeros. We also know that  $\overline{\mathbf{J}}$  is confined to S,  $i.e.$ 

$$
\vec{J} = \theta \begin{bmatrix} \vec{J} \end{bmatrix} \tag{A2}
$$

The general solution technique is,

$$
\vec{z} \cdot \vec{j}_{n+1} = \theta[\vec{v}] + \hat{\theta}[\vec{z} \cdot \theta[\vec{j}_n]] \qquad (A3)
$$

where  $\widehat{\theta}$  [ ] is the complement of  $\theta$  [ ],

 $\mathbf{J}_n$  is the approximation of  $\mathbf{J}$  at the n<sup>th</sup> iteration The correct solution is,

$$
\vec{Z} \cdot \vec{J} = \Theta[\vec{V}] + \widehat{\Theta}[\vec{V}]
$$
 (A4)

Therefore from (A3) and (A4), we get

$$
\bar{z} = (\bar{J} - \bar{J}_{n+1}) = \hat{\theta} [\bar{v} - \bar{z}] = \theta [\bar{J}_n]
$$
 (A5)

Using (A1), the equation above becomes,

$$
\vec{Z} = (\vec{J} - \vec{J}_{n+1}) = \hat{\theta} [\vec{Z}^* \vec{J} - \vec{Z}^* \theta [\vec{J}]] \qquad (A6)
$$

But **by CA2),**

 $\vec{z}$  **\***  $(\vec{J}-\vec{J}_{n+1}) = \hat{\theta} [\vec{z} \cdot \theta (\vec{J}-\vec{J}_{n})]$  (A)

Therefore, if we denote the error in the approximate solution at  $n^{th}$  step,  $(\vec{J}-\vec{J}_n)$  as  $\vec{\xi}_n$ ,

$$
\vec{\hat{\xi}} * \vec{\hat{\xi}}_{n+1} = \hat{\theta} [\vec{\hat{z}} * \theta [\vec{\hat{\xi}}_n]]
$$
 (A8)

We now prove the independence of convergence to the starting point, in the sense that if the convergence is starting point, in the sense that if the convergence is<br>achieved for a certain starting point, then the convergence<br>is achieved for other starting points nearer or further than<br>that. Suppose that we achieve convergence if is achieved for other starting points nearer or further than that. Suppose that we achieve convergence if we start with the error  $\vec{\epsilon}_{0}$ . If instead we start at a different starting point with the error,  $\vec{\delta}_{0} = \kappa \vec{\epsilon}_{0}$ , then

$$
\vec{\lambda} = \vec{\delta}_1 = \hat{\theta} [\vec{\lambda} * \theta [\alpha \vec{\epsilon}_0] ]
$$
 (A9)

$$
\vec{z} + \vec{\delta}_1 = \alpha \hat{\theta} [z^* \theta (\vec{\epsilon}_0)] \tag{A10}
$$

$$
\overline{z} + \delta_1 = \alpha \overline{z} + \overline{\epsilon}_1 \tag{A11}
$$

Therefore,

 $\vec{z}$  **\***  $(\vec{\hat{\delta}}_1 - \vec{\kappa}\vec{\epsilon}_1) = \vec{0}$  (A12)

From the fact that the original convolution equation is the Method of Moments formulation of the physical problem which can have no currents for zero excitation, (A12) can be interpreted as indicating,

 $\vec{\delta}_1 = \vec{\epsilon}_1$  (A13)

and

 $\mathbf{d}$ 

**ANGERY** 

**SPACKED** 

 $S_n = \alpha \vec{\epsilon}_n$  (A14)

ە يەر بەر بەر بەر ئەرگەر ئەمەك بەر ئەرگەر ئەرگەر ئەرگەر ئەرگەر ئەرگەر ئەرگەر ئەرگەر ئەرگەر ئەرگەر ئەرگەر ئەرگەر<br>ئارىسى ئەرگەر ئەرگەر ئەرگەر ئەرگەر ئەرگەر ئەرگەر ئەرگەر ئەرگەر ئەرگەر ئەرگەر ئەرگەر ئەرگەر ئەرگەر ئەرگەر ئەرگ

Since the convergence is achieved when we start with the error  $\vec{\epsilon}_0$ , in the limit as n approaches  $\omega$ ,  $\vec{\epsilon}_n$  approaches zero. Therefore,  $\ln m \quad \vec{\delta}_n = \vec{0}$  (A15)

#### II. CONDITION FOR **CONVERGENCE**

**THE REPORT OF STATISTICS** 

**-**

**,% L%**

**WARRANT SPERMANT** 

The condition for convergence for the one dimensional case is given here. Multi-dimensional cases will have similar conditions for convergence. The general solution technique as given **by (A3)** for the one dimensional case is,

 $\vec{z}$  **\***  $\vec{J}_{n+1}$  =  $\theta[\vec{v}] + \hat{\theta}[\vec{z} + \theta[\vec{J}_n]]$  (A16) However, it is apparent that since the convolution can be written as a matrix multiplication operation,

 $[\hat{y}]\vec{j}_{n+1} = \theta[\vec{v}] + \hat{\theta}[\vec{y}] \theta[\vec{j}_{n}])$  (A17) Here  $\lceil \frac{A}{B} \rceil$  is the circulant matrix produced from  $\bar{z}$  and not the same as **[Z].**

The trunction operator  $\theta$  [ ] can also be represented as  $[T]$ , a diagonal matrix with **l's** at places on the diagonal corresponding to region S and zeros elsewhere. Similarly, it is easy to see that the operator  $\widehat{\boldsymbol{\theta}}$  [ ] can be represented **as** [T], a diagonal matrix with **l's** at places on the diagonal corresponding to region **S** (i.e. the region outside **S)** and zeros elsewhere. Therefore **(A17)** can be rewritten as,

 $\left[\frac{2}{3}, \frac{3}{10+1}\right] = [\frac{1}{3}, \frac{1}{10}] + [\frac{2}{3}][\frac{1}{3}]$  $\vec{J}_{n+1} = [\hat{\chi}_1]^{-1} [\text{ri } \vec{v} + [\hat{\chi}_1]^{-1} [\text{ri } \hat{\chi}_1] [\text{ri } \vec{J}_n]$  (A19)

**An.** . . . .**.** . .T].. **][ ][.].**

Since,  $\lceil \frac{A}{\delta} \rceil$  is the circulant matrix with Z as its rows, it has an inverse if Z has a DFT **[9].** Let

$$
[Q] = [Z]^{-1}[T]
$$
 (A20)

$$
[R] = [3]^{-1}[T][3]
$$
 (A21)

Therefore,

**AKKERS** REGENER

**PARTIES** 

**PARTIES** 

$$
\vec{J}_{n+1} = [q] \vec{V} + [r] \vec{J}_n
$$
 (A22)

It is easy to see from **(A2)** and **(419)** that the exact solution is given **by**

$$
\vec{J} = [Q] \vec{V} + [R] \vec{J}
$$
 (A23)

Equation **(A22)** can be rewritten as,

$$
\vec{J}_{n+1} = [q] \vec{V} + [R][q] \vec{V} + [R]^2 \vec{J}_n
$$
 (A24)

Repeated application of **(A22)** gives

$$
\vec{J}_{n+1} = ([\text{II+IR}]+\text{I+IR}]^{2} + ...)(q) \vec{V} + [\text{R}]^{(n+1)} \vec{J}_{n} \quad (A25)
$$

If the maximum eigenvalue of  $[R]$ ,  $\lambda$ <sub>max</sub> is such that

$$
\left|\lambda\right|_{\text{max}} < 1 \tag{A26}
$$

Then **[9),**

$$
[I] + [R] + [R]^{2} + ... = [I - R]^{-1}
$$
 (A27)

and

 $\left[\frac{R}{2}\right]^{n+1} = 0$  (A28)

as n approaches oo.

There fore

$$
\vec{J}_{n+1} = [I - R]^{-1}[Q] \vec{V}
$$
 (A29)

$$
[1 - R] \vec{J}_{n+1} = [Q] \vec{V}
$$
 (A30)

$$
\vec{J}_{n+1} = [Q] \vec{V} + [R] \vec{J}_{n+1}
$$
 (A31)

as n approaches **so.**

Therefore from **(A23)** and **(A31),**

$$
\vec{J}_{n+1} = \vec{J} \tag{A32}
$$

as n approaches **00)** if

**:J**

ANALYS AND STRAINS

$$
|\lambda|_{\max} < 1
$$
 (A33)

However, the usefullness of the above condition is limited as the computation of  $\lambda_{\rm max}$  requires  $N^2$  order complex multiplications and so will take longer than the solution itself, although not as long as using Gaussian Elimination which requires complex multiplications of the order  $N^3$ .

#### III. ESTIMATION OF NUMERICAL ERRORS **.**

The Discrete Convolution Method (DCM) is an iterative technique for solving the matrix equation,

$$
\begin{bmatrix} 2 \end{bmatrix} \quad \mathbf{J} = \quad \mathbf{\vec{V}} \tag{A34}
$$

formulated **by** the Method of Moments. This is done **by** looking at the above equation as a convolution equation,

$$
\vec{z} \cdot \vec{J} = \vec{v} \tag{A35}
$$

Now, it is apparent that if we are given the answer for (A34), **Ja** (say), then we can use **Ja** to take the matrix multiplication with [Z] and get  $\vec{v}_a$ , which we can then check against  $\vec{v}$  to see if the answer given,  $\vec{J}_a$  is correct or not. Also, instead of taking FFT and IFFT, if we actually convolve, by using the relationship

$$
V_m = \sum_{n=1}^{\infty} Z_{(m-n)} J_n
$$
 (A36)

to compute  $\overline{V}_a$  from  $\overline{J}_a$ , then the computations involved in using **(A35)** is identical to that involved in using (A34).

**. 41**

Therefore, if the matrix equation solution of (A34) using Gaussian Elimination is unique (in the sense that **.,** to the desired precision point there are no two answers to A34, although there may be many beyond that precision point), then trying out various J<sub>a</sub>'s (chosen randomly, found **B.'** by iteration or any method) in (A34), would also give us the same unique answer. Hence, trying out various J<sub>a</sub>'s in **(A35),** provided we actually convolve (i.e. use **A36),** will give the same answer. So, any difference in **DCM** and matrix inversion solutions will come only through

- (a) the use of FFT and TFFT
- .4 **(b)** the fact that the iteration is carried out only up to a certain accuracy based on some criterion.

Numerical errors due to (a) can be analyzed in the following way. By [2], the use of FFT introduces the output error, the expected value of which is

 $E(error) = \int N/3 = 2^{-b}$  (A37)

where b is the number of machine precision bits

N is the basis on which FFT is made and

E(error) is the expected value of normalized error Since IFFT needs identical computations as FFT, IFFT causes error, the expected value of which is

 $E(\text{error}) = \sqrt{N/3} 2^{-b}$  (A38)

 $E(error) = \sqrt{N/3}$   $2^{-D}$  (A38)<br>Even if the worst case occurs and errors do not cancel at<br>all in taking FFT and IFFT, then the total convolution error all in taking FFT and IFFT, then the total convolution error is,

E(error) = 
$$
\sqrt{N/3}
$$
 2<sup>-b+1</sup> 100% (A39)

To give a numerical example, for the **IBM** mainframe computers, **b=23.** For N=100000,

**.43**

$$
E(error) = \frac{1000000}{3} \times 2^{-22} \times 100\%
$$
 (A40)  
= .004%

\* Therefore, if we check the answer **by** comparing **V** with **V** a efore, if we check the answer by comparing V with V<sub>a</sub> computed from **(A35) by** using FFT and IFFT, the numerical error in  $\overline{V}_a$  would be in the fifth precision position i.e. insignificant.

> Errors due to **(b)** will be small, provided that the problem is well behaved (i.e. the condition number of the impedance matrix **[Z]** is small) and that the iterations are carried out far enough so that the error in  $\widetilde{V}$  is small. In a practical problem like the antenna array problem, the change in current for each iteration drops off very sharply, indicating that the actual error in the current is probably less than the last change. The following qualitative argument can be given in support of the above claim. From **(A22),**

$$
\vec{J}_{n+1} = [q] \vec{V} + [R] \vec{J}_n \qquad (A41)
$$

$$
\vec{J}_n = [q] \vec{V} + [R] \vec{J}_{n-1} \qquad (A42)
$$

Subtracting **(A42)** from (A41), we get

 $\overrightarrow{\delta}_{n+1}$  = [R]  $\overrightarrow{\delta}_{n}$  (A43) where  $\overrightarrow{\delta}_n = \overrightarrow{J}_n - \overrightarrow{J}_{n-1}$  is the change in current at  $n^{th}$ iteration. Therefore

 $\|\vec{\delta}_{n+1}\| \leq \|\vec{\kappa}\| \|\vec{\delta}_n\|$  $(A44)$ Now, if  $\overrightarrow{\delta}_{n+1}$  is much less than  $\overrightarrow{\delta}_n$  for n=1,2,3,...,N, then it is very unlikely that  $\overrightarrow{\delta}_{n+1}$  would be larger than  $\vec{\delta}_n$  for  $n>N$ .

VAN KRAKKE ZIZZIE WA BRANDIN KRAKKE BIRANDI ZIZZIE KRAKKE KARANDI WAZI

# IV. COMPUTER PROGRAMS **AND** SUBROUTINES

9,

**ASSESSMENT** 

**CRAIGE** 

 $1 - 25$ 

The computer programs and subroutines given in this section are written to verify that **DCM** works properly and to measure the number of iterations needed for some sample problems. No attempts have been made to optimize the computer code. In fact, the fast fourier transform and inverse fast fourier transform (FFT and IFFT) routines given are for **2N** points. This means that more points than are strictly necessary has to be taken. However, even with the relatively unoptimized code, **DCM** proves to be faster than other techniques for large problems.

Subroutines FFT and IFFT are for one dimensional FFT and IFFT. Subroutines TWODF and ITWODF are for two dimensional FFT and IFFT. **The** main program segment starting on page 47, solves the one dimensional convolution equation. This program is written to be able to solve problems with gaps. Subroutine **SOLVE** solves the two dimensional convolution equation. It **is** not written to solve the problems with gaps, however.

```
SUBBOUTINE PFT(X,N,H)
     INTEGER I, J, N, M, LE, LE1, NV2, NH1, K
     CONPLEX X(4096), U.R.I
     REAL EI
     PI=3.1415926535
     DO 20 L=1, HL = 2** (H* 1-L)
    LI=LI/2U = (1.0, 0.0)W=CHPLY (COS (PI/FLOAT (LE1)),-SIN(PI/FLOAT (LE1)))
    DO 20 J=1, LE1DO 10 I=J.N.LE
    IP = I + LB1T = X (I) + X (IP)X(IP) = (X(I) - X(IP)) * 0I(I)=T10
   CONTINUE
    U = U + H20
    CONTINUE
    172 = 1/2H - H - 1J=1DO 40 1=1, NH1
    IP(I.GE.J) GOTO 25
    T=X(J)X(J) = X(I)X(I) = T25
    K = N/226
    IP(K.GE.J) GOTO 30
    J = J - KK = K / 2GOTO 26
30
    J = J + K40
    CONTINUE
    RETURN
    END
    SUBROUTINE IFFT (X, N, H)
    INTEGER I, J, N, H, LE, LE1, NV2, NH1, K
    COMPLEX X(4096), U, W, T
    REAL PI
    PI=3.1415926535
    DO 20 L=1, H
    LZ = 2** (N+ 1-L)
    LI1=LI/2U = (1, 0, 0, 0)W=CHPLX(COS(PI/FLOAT(LE1)), SIN(PI/FLOAT(LE1)))
    DO 20 J=1. LE1
    DO 10 I=J.N.LE
    IP=I+LE1T = X(I) + X(IP)X(IP) = (X(I) - X(IP)) * 0I(I)=T10 CONTINUE
    U = U + V20
    CONTINUE
    N12 = N/2111 - 1 - 1J=1DO 40 1=1, MM1
    IP(I.GE.J) GOTO 25
```
**1753** 

46

<u>Tan ang pang</u>

**CARS SERVER** 

**REACHER** 

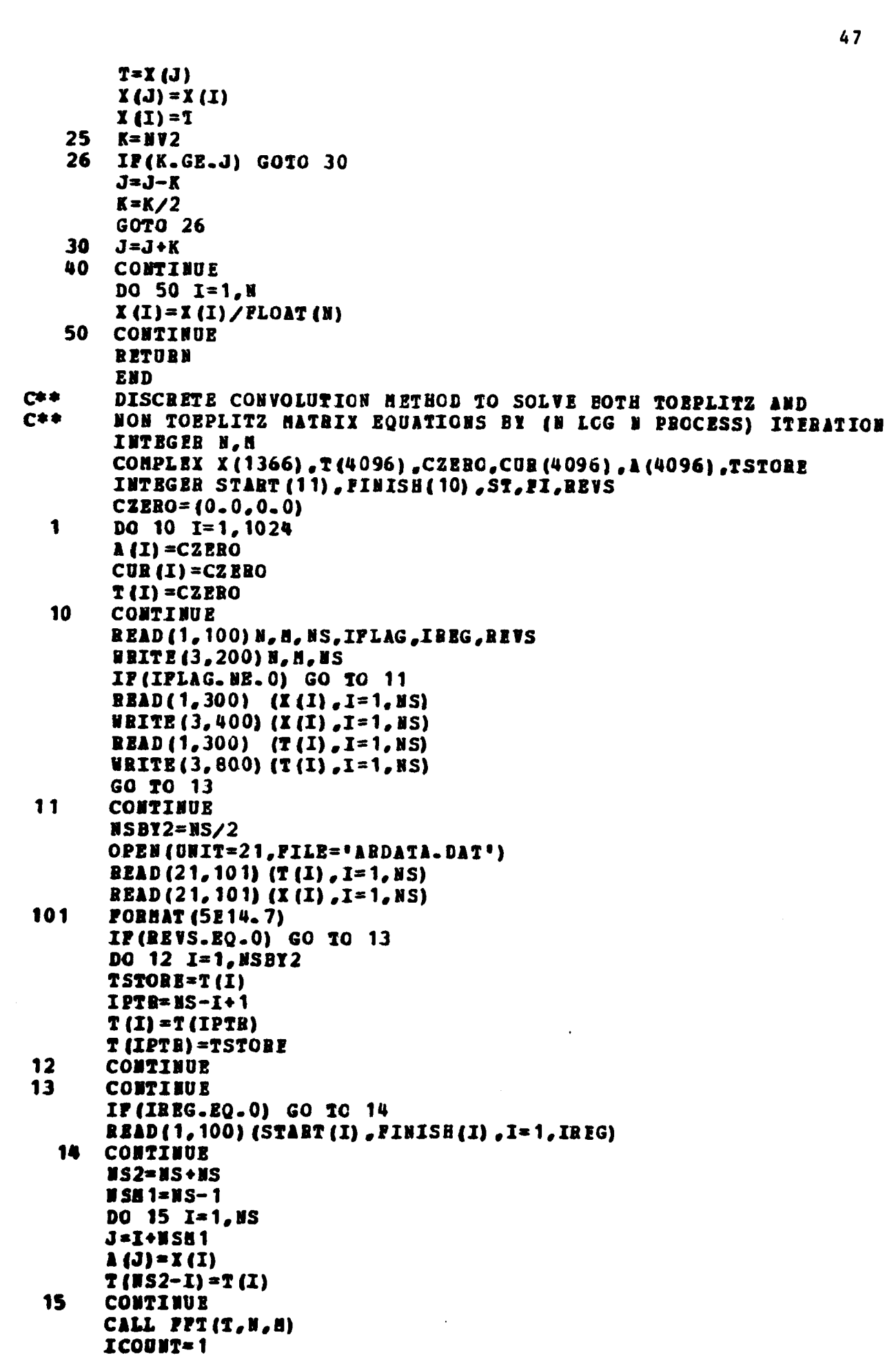

 $\mathbf{C}$ 

**ANG BANG MANGGAN ANG KABUPATAN ANG KABUPATAN ANG KABUPATAN ANG KABUPATAN ANG KABUPATAN ANG KABUPATAN ANG KABUP**ATA

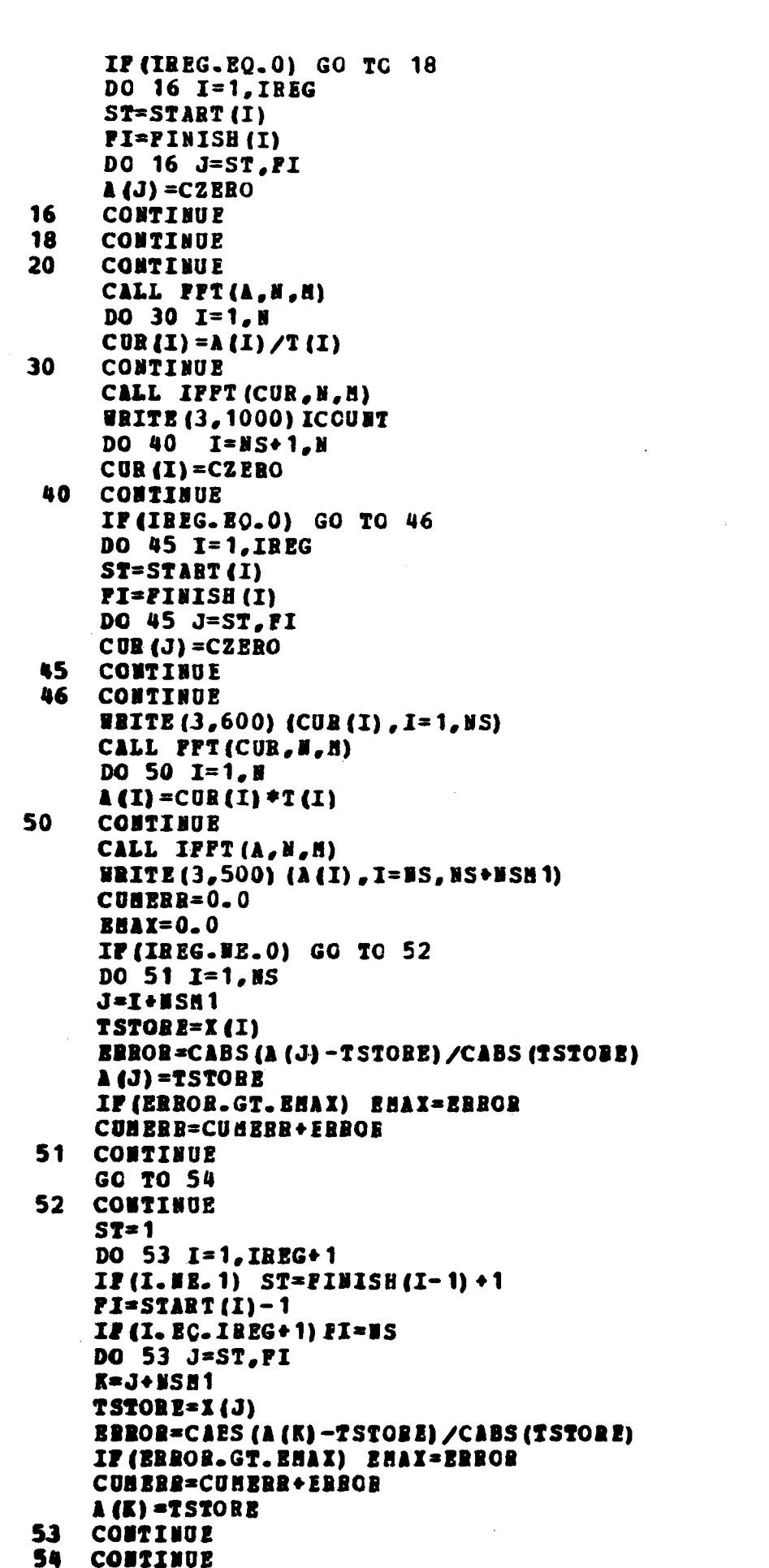

**REGIONAL STRAIGHTS** 

أأنكفظ يعانيا المستعارب

**REARING** 

大家大家大地

**RANDAY RE** 

**TANKING** 

**BAAR CRAFT** 

**RRKRXXX** 

**CONSTRUCTION** 

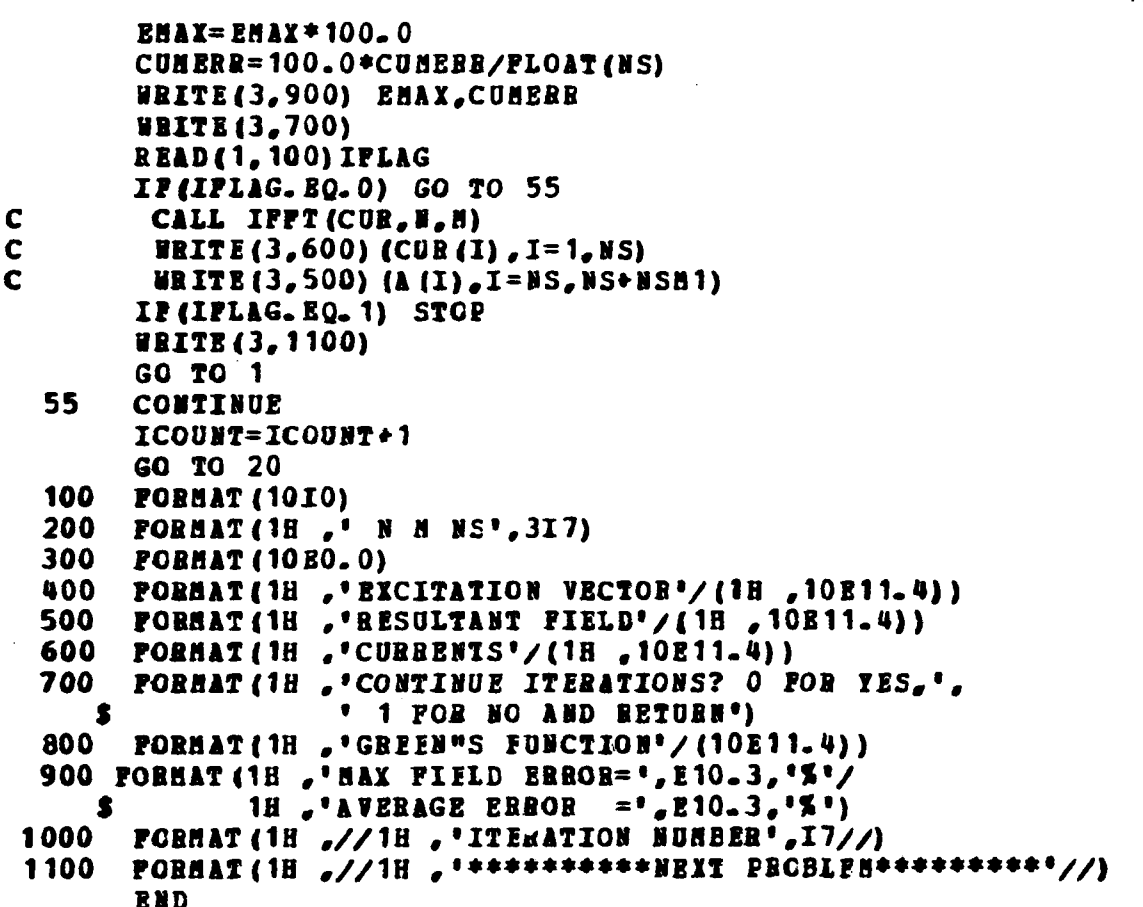

The Second

2000 2000

SERVICE PRESENTATIONS MANAGEMENT

50

```
SUBROUTINE PPT (X, H, START, STEP)
     COMPLEX X (16384), U.S.I
     INTEGER START, STEP, SDIFF
     3 = 2 + 1SDIFF=STEP-START
    N12 = N/2*STEPNH1
          = (N-2) *STEP+START
    \blacksquare= (N-1) * STBP + STABTJ
          =START
    DO 8 I=START, NH1, STEP
    IF(I.GE.J) GO TO 5
          = X(J)\mathbf{T}I(J) = I(I)X(I) = T\mathbf{s}= NV2\mathbf{K}6
    IP(K-SDIPP.GE.J) GO TO 7
    J
          = J - K=K/2\mathbf{K}GO TO 6
 \overline{\mathbf{z}}= J*K\mathbf{J}CONTINUE
 \mathbf{a}= 3.14159265358979PIDG 20 L=1.M
    LE
          = 2 * * LLI = LI/2LSTEP=LE1*STEP
          = (1.0, 0.0)U
    ANGLE=PI/FLOAT(LE1)
    望
          =CHPLX(COS(ANGLE),-SIN(ANGLE))
         =LSTEP+START-SIEP
    LE1
    LE
          = LE*STEP
    DO 20 J=START.LE1.SIEP
    DO 10 I = J, N, LPIP
          =I+LSTEP= X (IP) * UT
    X(IP) = X(I) - TX(I) = X(I) + T10
    CONTINUE
    U = U * Y20
    CONTINUE
    RETURN
    END
    SUBROUTINE THODP (X, H, H, L, HH, LH)
    CONPLEX X (16384)
    INTEGER START, STEP
    START = 1STEP = 1DO 10 I = 1, BCALL PPT (X, LH, START, STEP)
    START=START+L
10 CONTINUE
    STIP = LDO 20 I=1,L
    START=I
    CALL PPT (X, MH, START, STEP)
    CONTINUE
20
    RETURN
    THD
    SUBBOUTINE IFFT (X, H, START, STEP)
```
فتعارض

 $\mathbf c$ 

<u>बाह्यदादणदण्डाण्टा रण्डाण्टामध्ये समस्य समस्य समस्य देश</u>

COMPLEX X (16384), U.W.T 「ここにはない」 いたいたいだい INTEGER START, STEP, SDIFF  $M = 2$ \*\*H SDIFF=STEP-START HV2 **=U/2\*STRP**  $H1 = (H-2) * STBP * STABT$ **NEXP = (N-1) \*STEP+ START** J *=STABT* DO 8 I=START. MH1, STEP IF  $(I.G.E.J)$  GO TO 5 T.  $= 1$  (j)  $I(J) = I(I)$  $X(I) = T$ 5  $\mathbf{K}$  $= N12$ 6 IP(K-SDIPP.GE.J) GO TO 7 J  $=J-K$  $\mathbf K$  $= 1/2$ GO TO 6 **BASE AND**  $\overline{\mathbf{z}}$ J  $= J+K$ 8 **CONTINUE**  $PI$  $= 3.14159265358979$ DO 20 L=1, N  $= 2$ \*\*L LE.  $LE1 = LE/2$ LSTEP=LE1\*STEP 237.75.75 u.  $= (1, 0, 0, 0)$ ANGLE=PI/FLOAT(LE1) 背. =CAPLX (COS (ANGLE), SIN (ANGLE)) LE1 =LSTEP+START-STEP LE =LE\*STEP **SYSTEM WARRENT REPRESENT REFORM** DO 20 J=START.LE1.SIEP DO 10  $I=J_{e}$  MEXP, LE IP =I+LSTEP T  $= X (IP) * 0$  $X(IP) = X(1) - T$  $X(I) = X(I) + T$ 10 **CONTINUE**  $D = D + B$ 20 **CONTINUE BETURN BND** C SUBROUTINE ITHODF (X, N, H, L, HH, LH) **CONPLEX X(16384) INTEGER START, STEP**  $START = 1$  $S2BP = 1$ DO 10  $I=1, N$ CALL IFFT (X, LH, START, STEP) START=START+L 10 **CONTINUE**  $STBP = L$ DO 20 I=1.L START=I CALL IFFT (X, SH, START, STEP) **医发育的 医心理** 20 **CONTINUE** PH=PLOAT(N)  $D0$  30 **I=1,N**  $X(1) = X(1) / PH$ 30 **CONTINUE** 

**BERGHAMMAN ANN AN ANN AN** 

 $51$ 

المعامل مقابله كالمقابضات عاديت كالمقابل والماري

والمتوافقة والمتعارف

RETORN<br>RED

**BEATAN MARKET AND STATE** 

"我们的"我们"的"我们"的"我们"。 "我们"的"我们"的"我们"的"我们"。

 $\frac{1}{2}$ 

**BERRY VERE** 

הבית המידעי המידעי המידעי המידעי המידעי המידעי אמי אמי אמי אמי אמי או and the company of the company *Contract Contract States* 53 SUBROUTINE SOLVE (2, B, LO, HO, NO, LH, HH, L, H, N, FICITE) **ROUTINE TO SOLVE THE MATRIX EQUATION A X = B** LOGICAL PICITE CONPLEX CTEMP, CZEBO, A (16384), X (16384), V (16384), B (1849), I (1849) INTEGER PLAG1, PLAG2, COUNT REAL CHNAVG, CHNHAX, CHANGE  $CZEBO = (0.0.0.0.0)$ ZEROIZE Y AND V (EXPENDED B) DO 10  $I=1$ , N  $V(I) = CZEBO$ **CONTINUE** DO 20 1=1, NO  $I(I) = CZERO$ CONTINUE IP(.NOT.PICITE) GO TO 65 DO 40  $I = 1.00$  $IPTR = (I - 1) * L$ JPTR=IPTR+LO+LO-1 DO 30 J=IPTR+1, IPTR+LO-1  $A (JPTR) = A (J)$ JPTR=JPTR-1 **CONTINUE** CONTINUE PILL UP A ARRAY AND V ARRAY DO 60  $I=1, H0-1$  $IPTE = (I-1) * L$ JPTR=(HO+MO-I-1) \*L DO 50  $J=1$ , LO+LO-1  $A$  (JPTR+J) =  $A$  (IPTR+J) **CONTINUE CONTINUE** CALL THODF (A, N, H, L, HH, LH) COUNT=0  $JPTR=1$ COUNT=COUNT+1  $DO 90 I = 1.00$ IPTR=L\*(80-2+I)+LC DQ 80  $J=1$ , LQ  $V(IPTR) = B(JPTR)$ JPTB=JPTB+1 IPTR=IPTR+1 **CCNTINUE CONTINUE** PIND V TRANSFORMED AND COMPUTE I TRANSFORMED CALL THODP (V.M.M.L.BM.LM) DO 100 I=1, N  $X(I) = Y(I) / A(I)$ **CONTINUE** GET I FROM X TRANSFORMED CALL ITHODF (X, N, H, L, HH, LH) TRUNCATE X AND SAVE X AFTER CONPUTING THE CONVERGENCE CRITERION  $CHJAYG=0.0$ CBNHAX=0.0

> IPTR=1/L JPTR=1-IPTR\*L IP(JPTR.LE.LO.AND.JPTR.NE.O.AND.IPTB.IT.HC) GO TO 110  $I(I) = CZ BRO$ GO TO 120

IPTE=IPTR\*LO+JPTB 110

 $DO$  120  $I=1, N$ 

*<u>ANG ANG PANG</u>NA* 

 $\mathbf c$ 

C

10

20

30

40

50

60

65

70

80

90

100

 $\mathbf c$ 

 $\mathbf c$ 

 $\mathbf c$ 

 $\mathbf C$ 

54 CTEMP=X(I) CHANGE=CABS(CTEMP-Y(IPTB))/CABS(CTEMP)  $I$  (IPTR) = CTEMP СЕНАУС=СНИАУС+СНАНСЕ IP (CHANGE. GT. CHNHAX) CHNHAX=CHANGE 120 CONTINUE CHNAVG=(CHNAVG+100.0)/FLOAT(NO) CHNNAX=CHNNAX\*100.0 **WRITE(3,1200) CHNAVG, CHNMAX, COUNT** PIND THE TRANSPORM OF TRUNCATED X C CALL THODP (X, M, H, L, HH, LH) COMPUTE V TRANSFORMED C DO 130  $I=1,N$  $V(I) = A(I) * X(I)$ 130 CONTINUE GET V PROM V TRANSFORMED C CALL ITHODP(V.N.N.L.HH.LA) COMPUTE THE ERROR CRITERION  $\mathbf c$  $CHNAYG=0.0$  $CHHMAX=0.0$  $JPTR=1$ DO 150  $I=1, NQ$ IPTB=1\*(MO-2+I)+LO DO 140  $J=1$ . LO **CTEMP=B(JPTR)** CHANGE=CABS(CTEMP-V(IPTR))/CABS(CTEMP) CHNAVG=CHNAVG+CHANGE IP(CHANGE.GT.CHBHAX) CHNHAX=CHANGE IPTR=IPTR+1 JPTR=JPTR+1 **CONTINUE** 140 150 **CONTINUE** ASK WHETHER OR NOT TO STOP AFTER REPORTING % FIELD ERROR  $\mathbf c$ CHNAVG=(CHNAVG\*100.0)/PLOAT(NO) CHNHAX=CHNHAX\*100.0 WRITE (3, 1300) CHNHAX, CHNAVG READ(1,1100) PLAG1 IF(FLAG1.EQ.0) GO TO 70 **WRITE (3, 1400) (Y (I), I=1, MO)** ASK IF PIELD SHOULD BE PRINTED CUT ALSO C WRITE (3, 1500) **READ(1, 1100) FLAG2** IP (PLAG2. NE. 0) RETURN **WRITE (3, 1600) (V(I), I=1, N) RETURN** 1000 **FORMAT (10E0.0)** 1100 **FORMAT (410)** PORMAT(18 ,'AVG CURRENT CHANGE=',E14.7,' %'/ 1200 18 , 'HAX CURRENT CHANGE=', E14.7,' X'/ ŝ 18 , 'APTER', I4,' ITERATICES'/) 1300 POBNAT (1H , 'MAX FIELD BRROR = ', E15.7,' \$'/ 18. 'AVG FIELD ERROR = ',E15.7,' \$'/ S 1H , 'CONTINUE ITERATIONS? O POB YES, 1 PCS HO, AND BETURN'/) \$ **PORMAT (1H , "CURRENTS"//(1H , 10211.4))** 1400 FORMAT(1H , 'PRINT FIELDS? O FCR YES, 1 FOR NO, THEN BETUBN'/) 1500 FORMAT(18, 'RESULTANT FIELDS'//(18, 10E11.4)) 1600 **END** 

**SALESSAN BESTANDS** 

**RESPECTED** 

**RADIO CERTAINS** 

**SANCES AND** 

**SERES SERVICE** 

#### REFERENCES

- **[1]** R. F. Harrington, "Field Computation **by** Moment Methods," The Macmillan Company, New York, **1968.**
- [2] **A.** V. Oppenhiem and R. W. Schafer, "Digital Signal Processing," Prentice-Hall, Inc., Englewood Cliffs, New Jersey, **1975.**
- **[3] D. C.** Kuo and B. **J.** Strait, "Improved Programs for Analysis of Radiation and Scattering **by** Configurations of Arbitrarily Bent Thin Wires," Scientific Report No. **15** on Contract No. **F19628-68-C-0180** with Air Force Cambridge Research Laboratories, Report AFCRL-72-0051, January **1972.**
- **[4] J.** Luzwick, E. Ngai, and A. T. Adams, "Analysis of a Large Linear Antenna Array of Uniformly-Spaced Thin-Wire Dipoles parallel to a Perfectly Conducting Plane," Scientific Report TR-80-2, Syracuse University, March **.980.**
- **[5]** E. Ngai and **A.** T. Adams, **"A** Computer Program for a Planar Array of Thin Wire Dipoles parallel to a Perfectly Conducting Plane," Scientific Report TR-80-3, Syracuse University, March **1980.**
- **[6] W.** L. Ko and R. Mittra, **"A** Method for Combining Integral Equation and Asymptotic Techniques for solving Electromagnetic Scattering Problems," Technical Report **76-6** on Grant No. DAHCO4-74-G-0113 with **U. S.** Army Research Office and Grant No. **N00014-75-C-0293** with Office of Naval Research, May **1976.**
- **[7]** R. Mittra, Y. Rahmat-Samii, and W. L. Ko, "Spectral Theory of Diffraction," Appl. Phys., vol. **10, pp. 1-13, 1976.**
- **[8]** Y. Rahmat-Samii and R. Mittra, "Spectral Analysis of high frequency diffraction of an arbitrary Incident field **by** a half plane--Comparison with four asymptotic techniques," Rad. Sci., vol. **13,** pp. 31-48, **1978.**
- **[9] J.** R. Westlake, "A Handbook of Numerical Matrix Inversion and Solution of Linear Equations," John Wiley & Sons, Inc., New York, 1968.

**CONTRACTOR** 

وهوا والمستورين

**AAAA** 

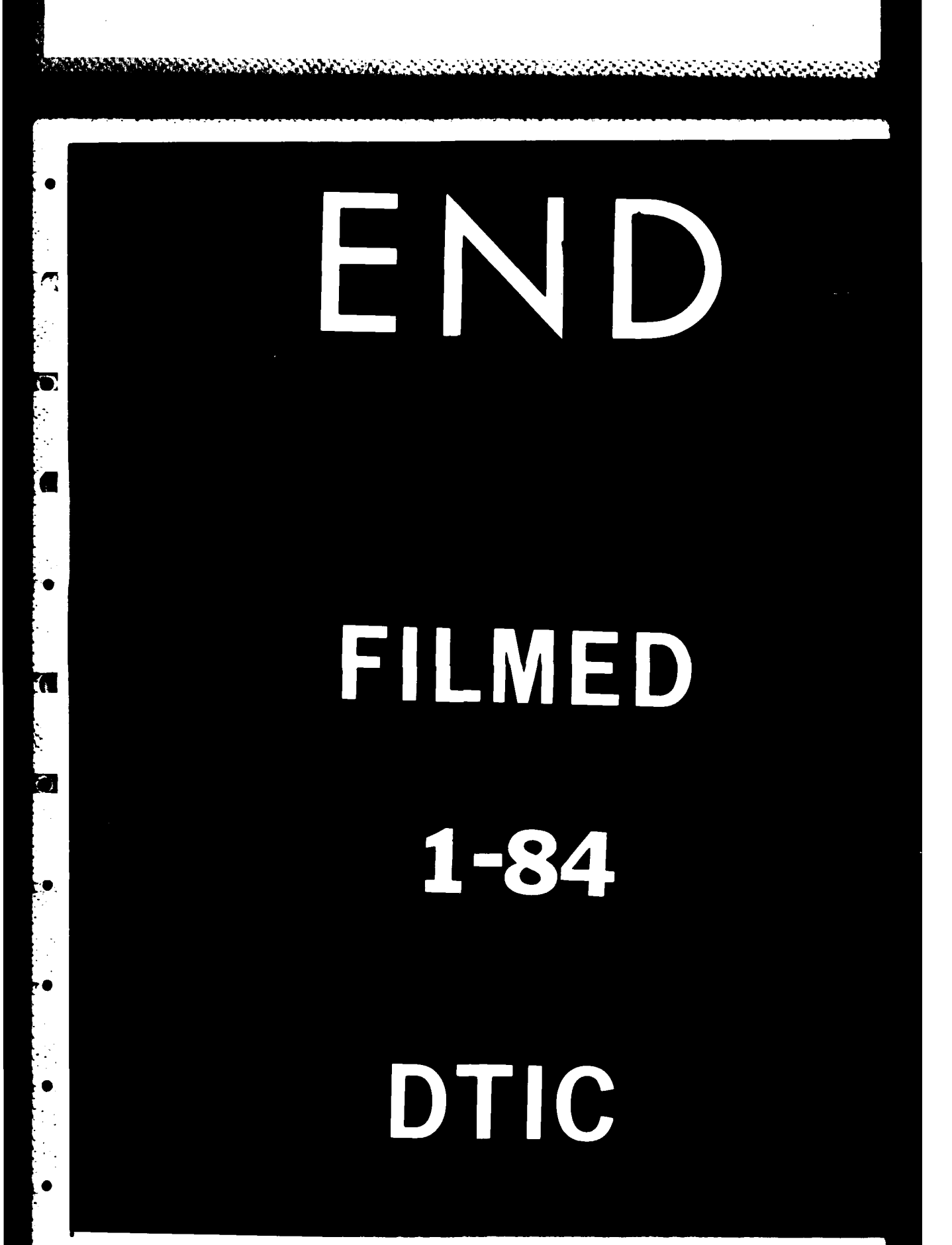